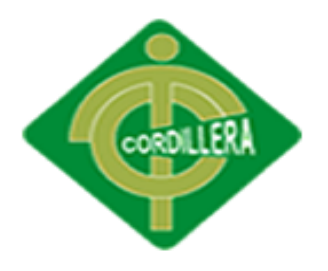

## **INSTITUTO TECNOLÓGICO SUPERIOR "CORDILLERA"**

## **CARRERA DE DISEÑO GRAFICO**

## **DISEÑO DE UN FOTO LIBRO DEL CANTÓN PALORA PARA DAR A CONOCER SUS PRINCIPALES SITIOS TURÍSTICOS, UBICADA EN LA PROVINCIA DE MORONA SANTIAGO.**

Proyecto de Trabajo de Graduación que se presenta como requisito para optar por el título de Tecnólogo en **DISEÑO GRÁFICO**

**Autor: Calva Gonza Christian Xavier**

**Tutor: Lic. Cristian Moreno**

**Quito, Marzo 2014**

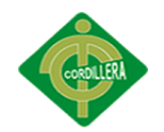

<span id="page-1-0"></span>CARTA DE APROVACION DE TUTOR

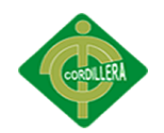

## <span id="page-2-0"></span>**DECLARACION AUTORIA DEL ESTUDIANTE**

Yo, Christian Calva Gonza, declaro que soy el único autor del proyecto de grado titulado: "Diseño de un foto libro del cantón Palora para dar a conocer sus principales sitios turísticos, ubicada en la provincia de Morona Santiago".

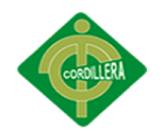

#### **CONTRATO DE CESIÓN SOBRE DERECHOS PROPIEDAD INTELECTUAL**

<span id="page-3-0"></span>Comparecen a la celebración del presente contrato de cesión y transferencia de derechos de propiedad intelectual, por una parte, el estudiante Calva Gonza Christian Xavier, por sus propios y personales derechos, a quien en lo posterior se le denominará el "CEDENTE"; y, por otra parte, el INSTITUTO SUPERIOR TECNOLÓGICO CORDILLERA, representado por su Rector el Ingeniero Ernesto Flores Córdova, a quien en lo posterior se lo denominará el "CESIONARIO". Los comparecientes son mayores de edad, domiciliados en esta ciudad de Quito Distrito Metropolitano, hábiles y capaces para contraer derechos y obligaciones, quienes acuerdan al tenor de las siguientes cláusulas:

**PRIMERA: ANTECEDENTE.- a)** El Cedente dentro del pensum de estudio en la carrera de análisis de sistemas que imparte el Instituto Superior Tecnológico Cordillera, y con el objeto de obtener el título de Tecnólogo Diseño Gráfico, el estudiante participa en el proyecto de grado denominado "DISEÑO DE UN FOTO LIBRO DEL CANTÓN PALORA PARA DAR A CONOCER SUS PRINCIPALES SITIOS TURÍSTICOS, UBICADA EN LA PROVINCIA DE MORONA SANTIAGO**.**", el cual incluye la creación y desarrollo del programa de ordenador o software, para lo cual ha implementado los conocimientos adquiridos en su calidad de alumno. **b)** Por iniciativa y responsabilidad del Instituto Superior Tecnológico Cordillera se desarrolla la creación del programa de ordenador, motivo por el cual se regula de forma clara la cesión de los derechos de autor que genera la obra literaria y que es producto del proyecto de grado, el mismo que culminado es de plena aplicación técnica, administrativa y de reproducción.

**SEGUNDA: CESIÓN Y TRANSFERENCIA.-** Con el antecedente indicado, el Cedente libre y voluntariamente cede y transfiere de manera perpetua y gratuita todos los derechos patrimoniales del programa de ordenador descrito en la clausula anterior a favor del Cesionario, sin reservarse para sí ningún privilegio especial (código fuente, código objeto, diagramas de flujo, planos, manuales de uso, etc.). El Cesionario podrá explotar el programa de ordenador por cualquier medio o procedimiento tal cual lo establece el Artículo 20 de la Ley de Propiedad Intelectual, esto es, realizar, autorizar o prohibir, entre otros: a) La reproducción del programa de ordenador por cualquier forma o procedimiento; b) La comunicación pública del software; c) La distribución pública de ejemplares o copias, la comercialización, arrendamiento o alquiler del programa de ordenador; d) Cualquier transformación o modificación del programa de ordenador; e) La protección y registro en el IEPI el programa de ordenador a nombre del Cesionario; f) Ejercer la protección jurídica del programa de ordenador; g) Los demás derechos establecidos en la Ley de Propiedad Intelectual y otros cuerpos legales que normen sobre la cesión de derechos de autor y derechos patrimoniales.

**TERCERA: OBLIGACIÓN DEL CEDENTE.-** El cedente no podrá transferir a ningún tercero los derechos que conforman la estructura, secuencia y organización del programa de ordenador que es objeto del presente contrato, como tampoco emplearlo o utilizarlo a título personal, ya que siempre se deberá guardar la exclusividad del programa de ordenador a favor del Cesionario.

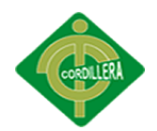

**CUARTA: CUANTIA.-** La cesión objeto del presente contrato, se realiza a título gratuito y por ende el Cesionario ni sus administradores deben cancelar valor alguno o regalías por este contrato y por los derechos que se derivan del mismo.

**QUINTA: PLAZO.-** La vigencia del presente contrato es indefinida.

**SEXTA: DOMICILIO, JURISDICCIÓN Y COMPETENCIA.-** Las partes fijan como su domicilio la ciudad de Quito. Toda controversia o diferencia derivada de éste, será resuelta directamente entre las partes y, si esto no fuere factible, se solicitará la asistencia de un Mediador del Centro de Arbitraje y Mediación de la Cámara de Comercio de Quito. En el evento que el conflicto no fuere resuelto mediante este procedimiento, en el plazo de diez días calendario desde su inicio, pudiendo prorrogarse por mutuo acuerdo este plazo, las partes someterán sus controversias a la resolución de un árbitro, que se sujetará a lo dispuesto en la Ley de Arbitraje y Mediación, al Reglamento del Centro de Arbitraje y Mediación de la Cámara de comercio de Quito, y a las siguientes normas: a) El árbitro será seleccionado conforme a lo establecido en la Ley de Arbitraje y Mediación; b) Las partes renuncian a la jurisdicción ordinaria, se obligan a acatar el laudo arbitral y se comprometen a no interponer ningún tipo de recurso en contra del laudo arbitral; c) Para la ejecución de medidas cautelares, el árbitro está facultado para solicitar el auxilio de los funcionarios públicos, judiciales, policiales y administrativos, sin que sea necesario recurrir a juez ordinario alguno; d) El procedimiento será confidencial y en derecho; e) El lugar de arbitraje serán las instalaciones del centro de arbitraje y mediación de la Cámara de Comercio de Quito; f) El idioma del arbitraje será el español; y, g) La reconvención, caso de haberla, seguirá los mismos procedimientos antes indicados para el juicio principal.

**SÉPTIMA: ACEPTACIÓN.-** Las partes contratantes aceptan el contenido del presente contrato, por ser hecho en seguridad de sus respectivos intereses.

En aceptación firman a los 14 días del mes de marzo del dos mil catorce.

f)  $\qquad \qquad$  f) C.C. Nº Instituto Superior Tecnológico Cordillera **CEDENTE CESIONARIO**

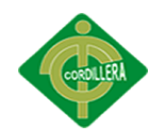

#### **AGRADECIOMIENTO**

<span id="page-5-0"></span>La culminación de este proyecto se los quiero dedicar a Dios y a mis padres. A Dios por que ha estado conmigo en todo momento guiándome, cuidándome, dándome la fortaleza y la sabiduría para enfrentar los altos y bajos del diario vivir. También por haberme dado salud y vida para poder llegar hasta aquí.

A mis padres porque ellos más que nadie a lo largo de mi vida estuvieron a mi lado brindándome su apoyo tanto moral como económico, velando por mi bienestar en todo momento, ellos depositaron su confianza en mí en cada nuevo reto que me trazaba, y es por ellos que he llegado a culminar una más de mi metas realizando mis sueños.

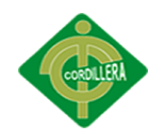

#### **DEDICATORIA**

<span id="page-6-0"></span>Quiero agradecer a todas aquellas persona que de alguna forma estuvieron a mi lado alentándome a no desmayar hasta la culminación de mis metas, mi agradecimiento más sincero va dirigido a mis padres quienes siempre confiaron en mí a pesar de mis caídas, me supieron alentar y apoyar.

A mis profesores con sus conocimientos supieron guiarme, con sus experiencias supieron enseñarme los retos de la vida para de esta forma moldear en mi un profesional con su ejemplo. Al licenciado que fue mi tutor del proyecto de grado quien creyó en mi capacidad y supo guiarme sin interés alguno paso a paso en el desarrollo del mismo, para culminar con éxito este proyecto.

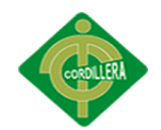

## ÍNDICE DE CONTENIDO

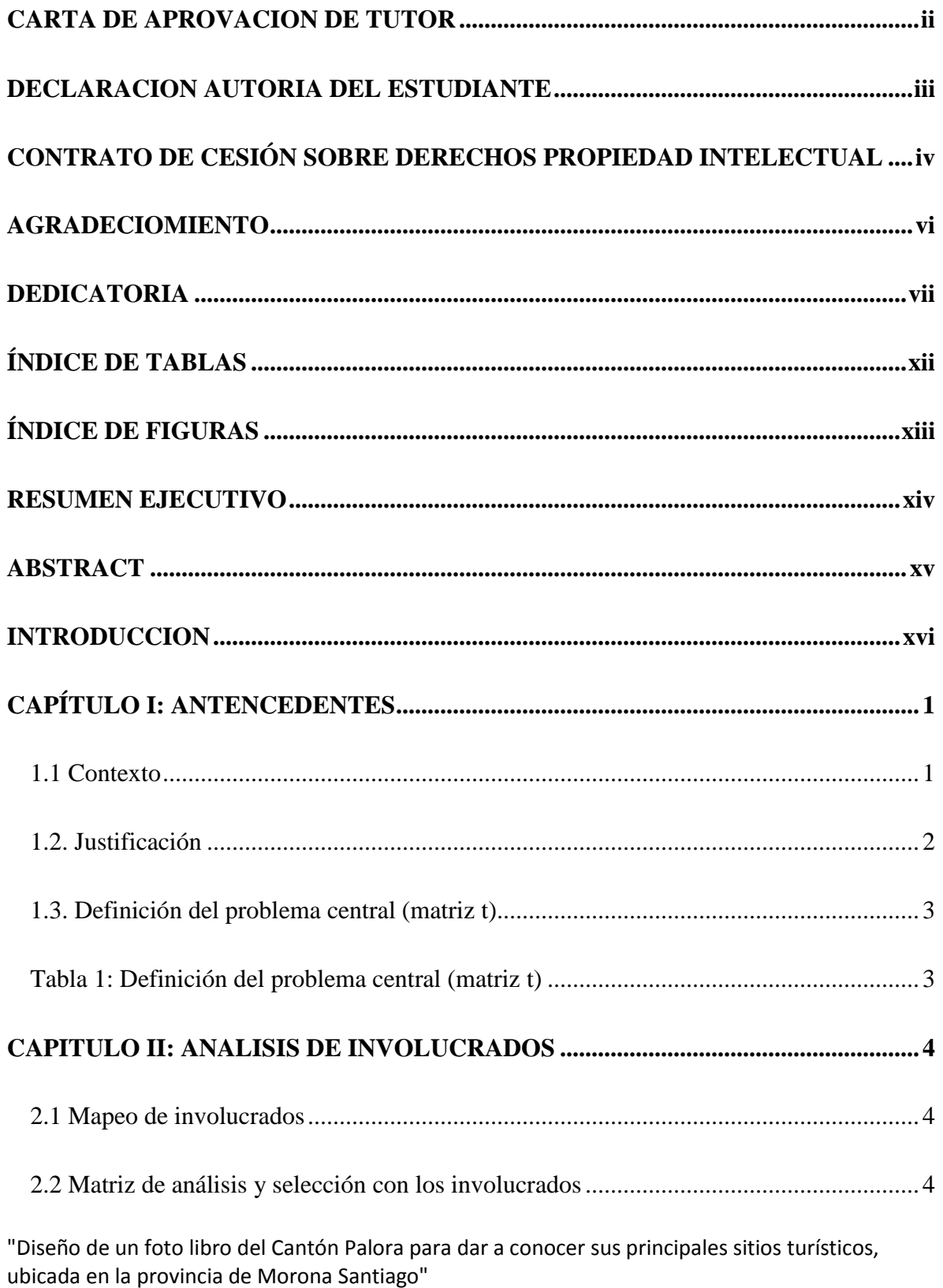

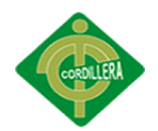

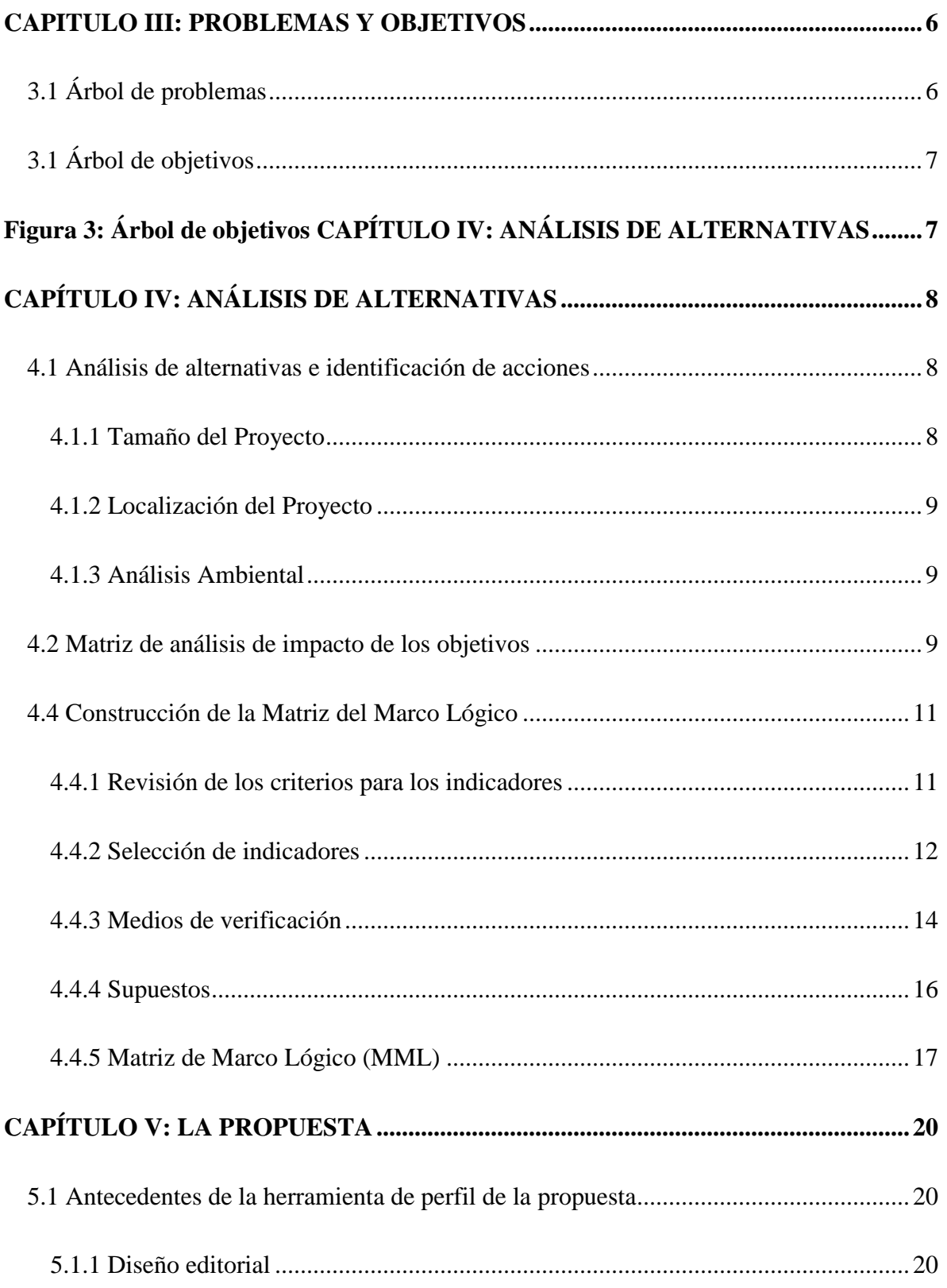

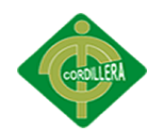

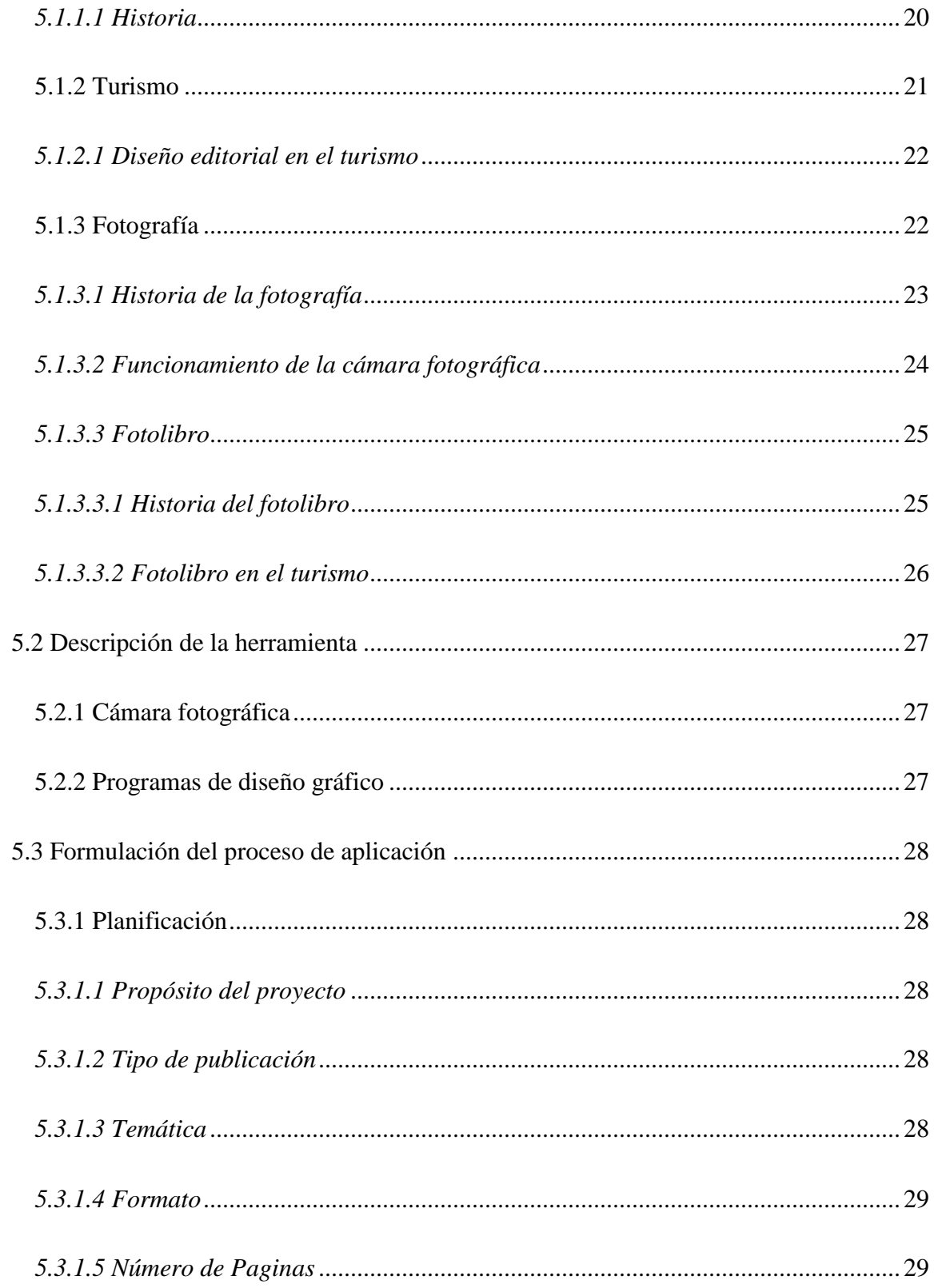

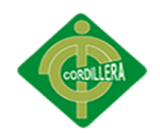

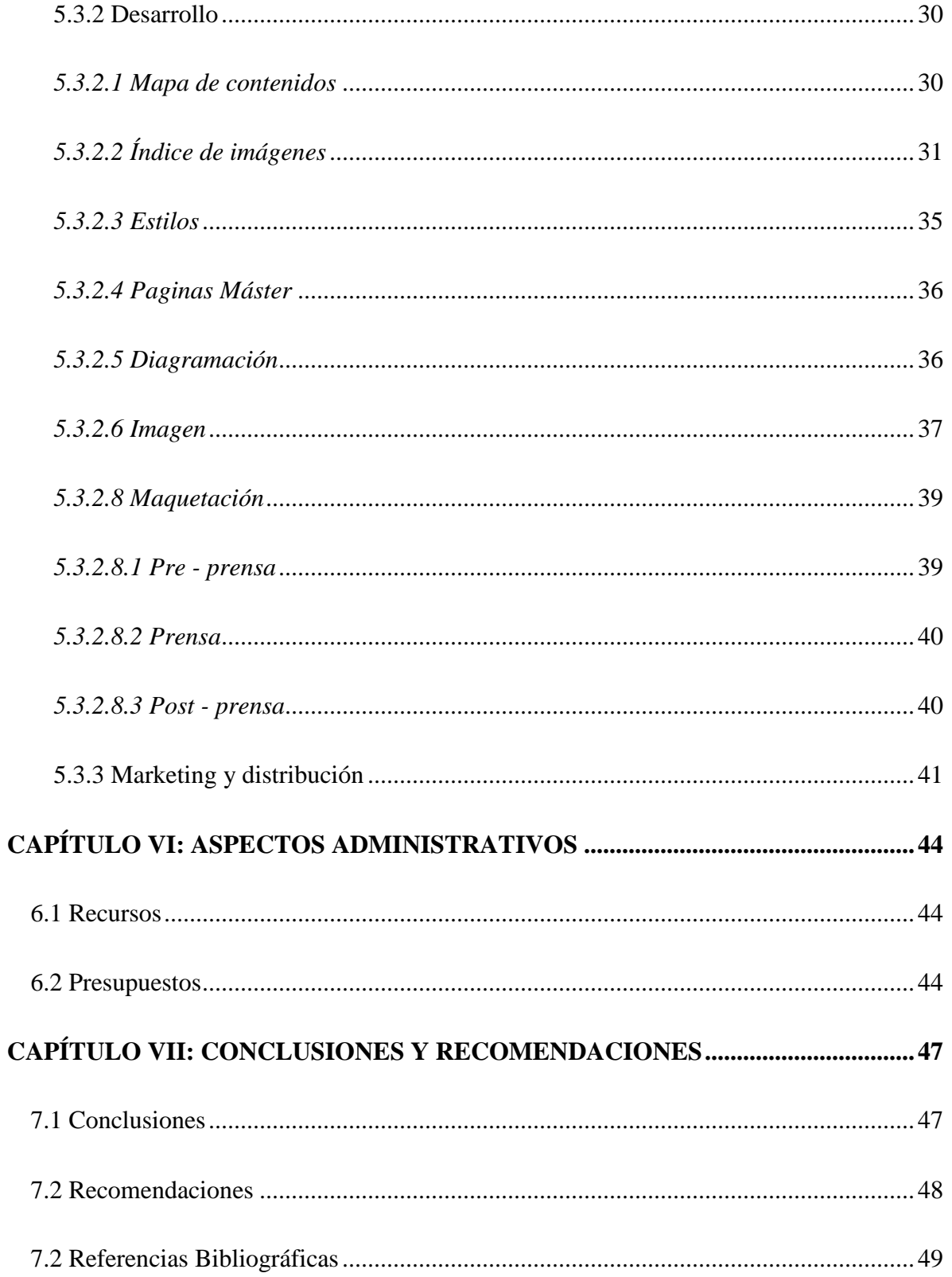

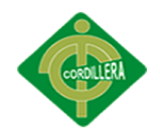

## **ÍNDICE DE TABLAS**

<span id="page-11-0"></span>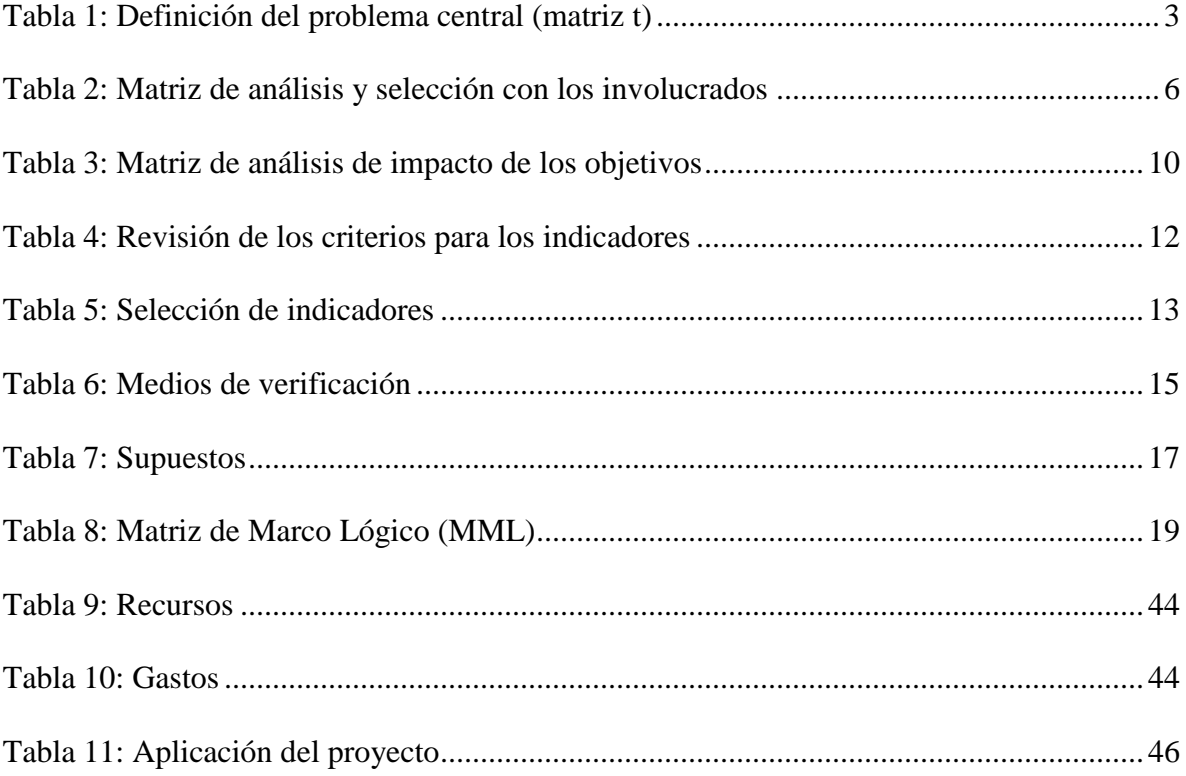

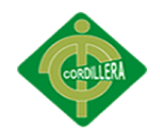

## ÍNDICE DE FIGURAS

<span id="page-12-0"></span>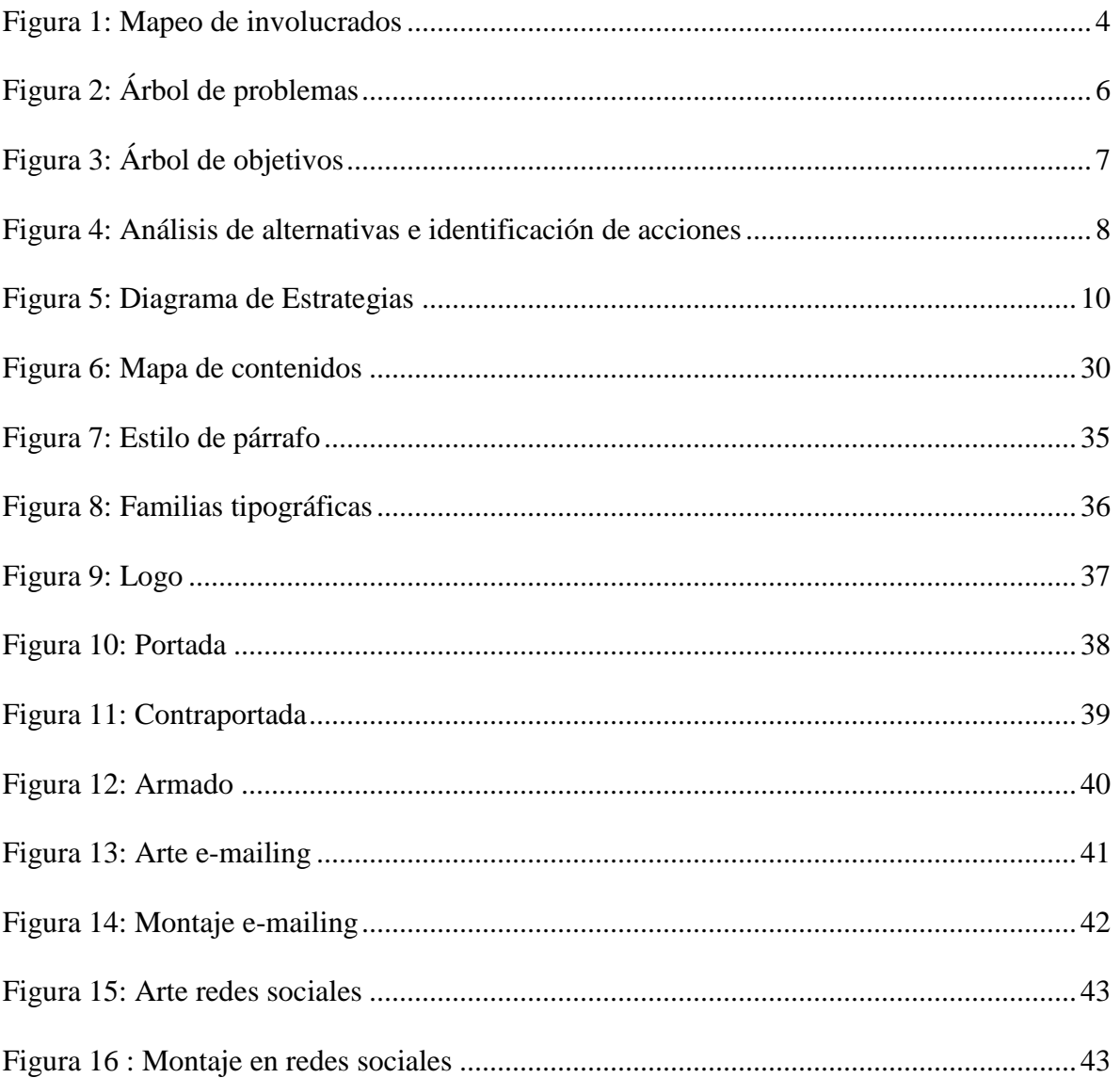

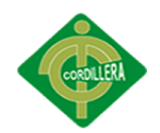

#### **RESUMEN EJECUTIVO**

<span id="page-13-0"></span>Este fotolibro tiene como objetivo facilitar incentivar a los turistas nacionales y extranjeros a visitar Palora, a conocer sus atractivos turísticos, admirando a la naturaleza y todo lo que nos ofrece. También busca implementar la afluencia económica de los negociosy servicios que se prestan en el cantón por medios de las visitas turísticas.

En una sociedad que desde siempre se intereso por conocer y descubrir las maravillas naturales, las mismas que nos ofrece la naturaleza.. Por tanto este fotolibro mostrara las bellezas únicas del cantón para de esta forma despertar el interés en quienes lo ven. Con fotografías de calidad y textos simplificados pero que describen lo más importante y sobresaliente de cada fotografía, basados también en un diseño único y novedoso se logro el Fotolibro que más que una herramienta para el turismo será también una guía.

En el primer capítulo se los antecedente y el problema, en el segundo capítulo se determina todas las personas involucradas en el proyecto, en el tercer capítulo los problemas actuales y los objetivos trazados, en el cuarto capítulo va el análisis de alternativas para el marco lógico, en el capitulo cinco se muestra la propuesta, en el capítulos sexto se realizan cuentas de los gastos de producción y en el capitulo siete se da unas recomendaciones y conclusiones finales.

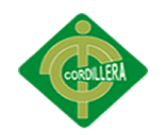

## **ABSTRACT**

<span id="page-14-0"></span>This photo book aims to provide incentives for domestic and foreign tourists to visit Palora , to know their interest , admiring nature and everything it offers. It also seeks to implement the economic influx of business and services provided in the county by means of sightseeing.

In a society that has always interested to know and discover the natural wonders , the same as offered by nature .. Therefore this photobook will show the unique beauty of the canton to thereby generate interest in those who see it . With quality photos and simplified texts but describing the most important and outstanding of each photograph , also based on a unique and innovative design is the achievement Photobook more than a tool for tourism will also be a guide .

In the first chapter the background and the problem, in the second chapter all the people involved in the project is determined , in the third chapter the current problems and targets , in the fourth chapter will analyze alternatives to the logical framework in the fifth chapter the proposal shown in the sixth chapter accounts of expenditure and production are performed in chapter seven great recommendations and conclusions are given .

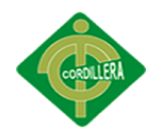

## **INTRODUCCION**

<span id="page-15-0"></span>El presente proyecto de grado trata sobre el "Diseño de un foto libro del cantón Palora para dar a conocer sus principales sitios turísticos, ubicada en la provincia de Morona Santiago", el cual es una gran herramienta y guía para fomentar el turismo por medio de fotografías de los sitios más importantes del cantón, ya que será usado por los guías y las agencias turísticas para dar a conocer los nuevos lugares turísticos.

En el capítulo 1 trataremos acerca de la justificación de porque se ha realizado el proyecto. En el capítulo 2 se seleccionará a los principales involucrados directamente con el proyectos(sus beneficiarios y beneficiados).

En el capítulo 3 se menciona los problemas actuales del cantón, y se trazarán ciertos objetivos.

En el capítulo 4 se realizo la construcción de la Matriz de Marco Lógico

En el capítulo 5 aquí se muestra el desarrollo de la propuesta

En el capítulo 6 se detallan los aspectos administrativos como gastos, recursos utilizados en el proyecto.

En el capítulo 7 se da a conocer ciertas conclusiones finales y se dará unas recomendaciones sobre el producto.

Espero que este trabajo sea del agrado de todos aquellos que tengan la oportunidad de leerlo.

<span id="page-16-0"></span>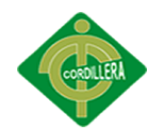

## **CAPÍTULO I: ANTENCEDENTES**

#### <span id="page-16-1"></span>**1.1 Contexto**

En la actualidad en forma global se presenta una nueva forma de desarrollo para los países, los mismos que buscan explotar y desarrollar el turismo al máximo haciendo que este sea un gran atractivo para locales y extranjeros; como un medio de promoción muchas veces se usan guías y foto libros, los mismos que contienen información y fotografías de los lugares promocionados.

Estos lugares son fotografiados para de esta forma lograr despertar un gran interés en las personas por conocerlos directamente y estar allí, ayudando a generar un mayor número de visitantes.

El Ecuador se caracteriza por tener una gran variedad de flora y fauna en las cuatro regiones que lo conforman, razón por la cual se busca promocionar y explotar los atractivos de estas regiones para generar interés en los turistas nacionales y extranjeros. Sin embargo hay lugares con un gran potencial turístico que no han sido considerados. Un ejemplo de esto es Palora, ubicado en la provincia de Morona Santiago.

"Diseño de un foto libro del Cantón Palora para dar a conocer sus principales sitios turísticos, ubicada en la provincia de Morona Santiago" Palora inicia su asentamiento por los campamentos de los trabajadores de los campos de té, Palora es un pueblo que busca salir adelante, heredero de tradiciones y manifestaciones culturales y poseedor de una gran variedad de flora y fauna únicas en el mundo; razones por las que se buscan incrementar nuevas y muy variadas formas de turismo, una de las principales características es la convivencia entre comunidades nativas

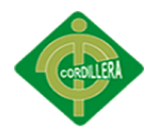

y los mestizos asentados ahí razón por la que se ha hecho merecedor del calificativo "El edén de la amazonia".

Este lugar está creciendo rápidamente y busca explotar sus maravillas naturales, sin embargo existe muy poca información del lugar y una de las mejores formas para darlo a conocer es con un fotolibro, el mismo que exponga sus principales y más importantes atractivos turísticos como ríos, cascadas, fincas y la principal plantación de té, también explotando las principales actividades que se realizan en el cantón. Potenciando así el desarrollo turísticos del sector.

#### <span id="page-17-0"></span>**1.2. Justificación**

Los fotolibro se han convertido en una forma de mostrar a las personas algo que ellos desconocen, convirtiéndose así en una herramienta fundamental necesaria para las agencias y para el ministerio de turismo ofreciendo una gran variedad de foto libros de distintos sitios del Ecuador.

Por esta razón el Cantón Palora necesita desarrollar un fotolibro para dar a conocer sus principales sitios y atractivos turísticos que se encuentran dentro de este lugar, para de esta forma incentivar a los turistas nacionales e internacionales que se interesen por conocer personalmente dichos sitios.

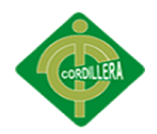

## <span id="page-18-0"></span>**1.3. Definición del problema central (matriz t)**

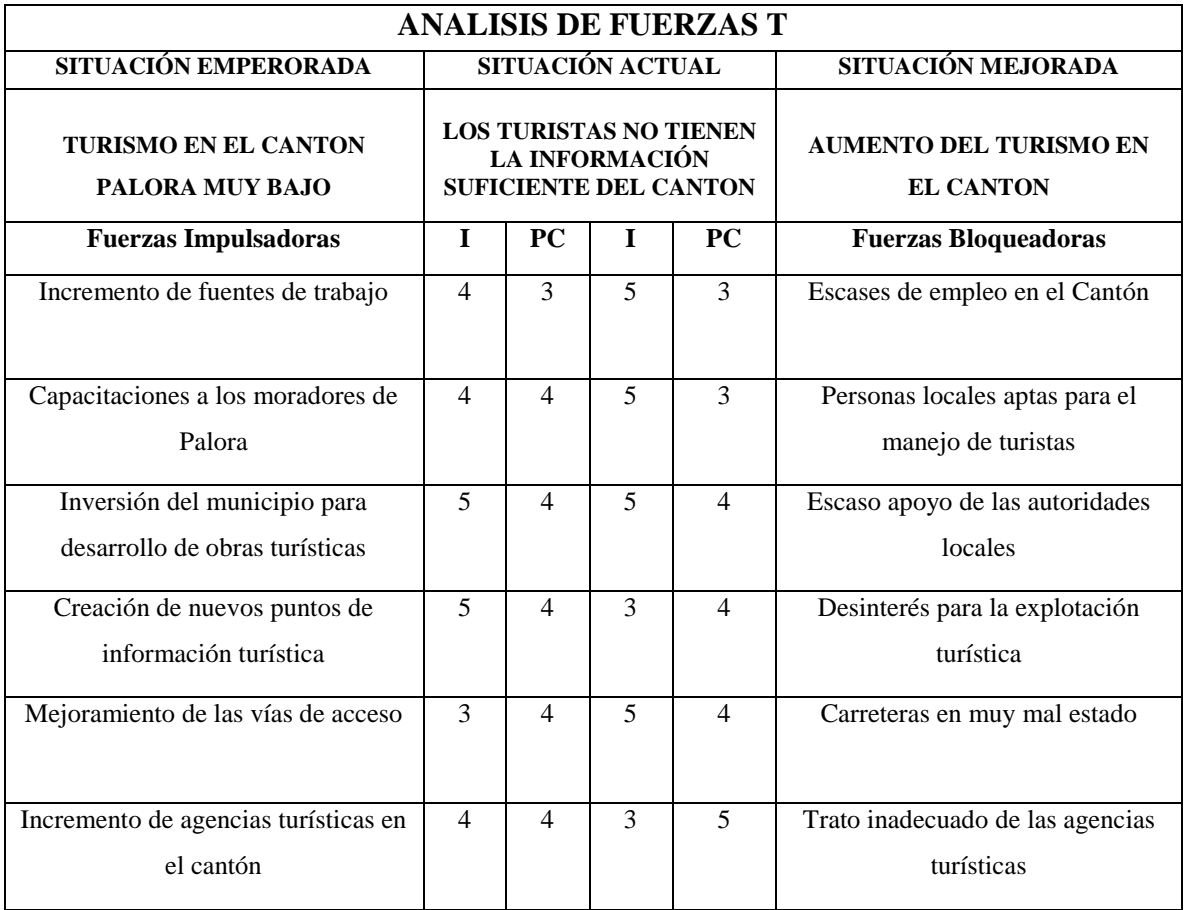

<span id="page-18-1"></span>Tabla 1: Definición del problema central (matriz t)

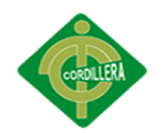

## **CAPITULO II: ANALISIS DE INVOLUCRADOS**

## <span id="page-19-1"></span><span id="page-19-0"></span>**2.1 Mapeo de involucrados**

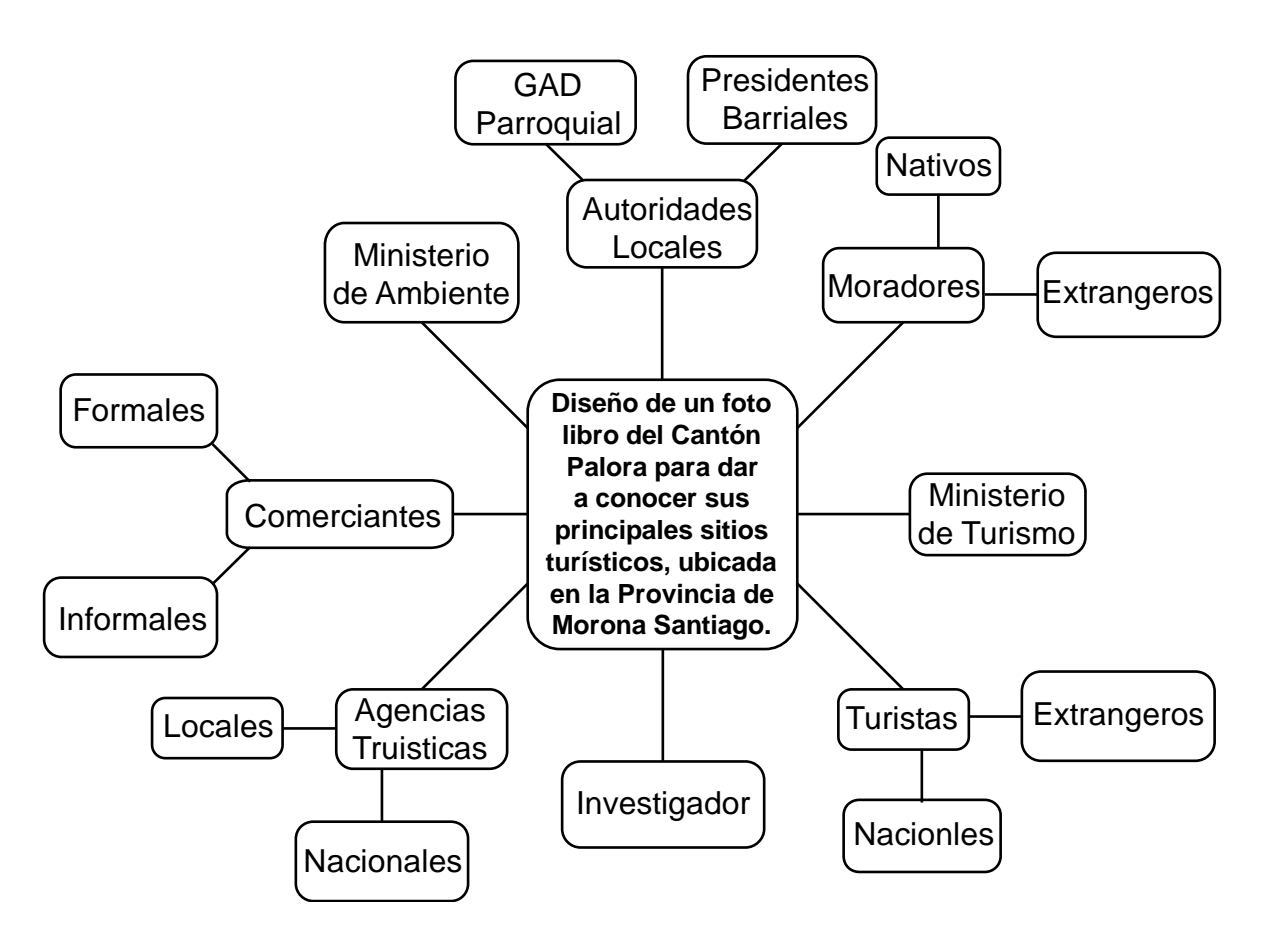

Figura 1: Mapeo de involucrados

## <span id="page-19-2"></span>**2.2 Matriz de análisis y selección con los involucrados**

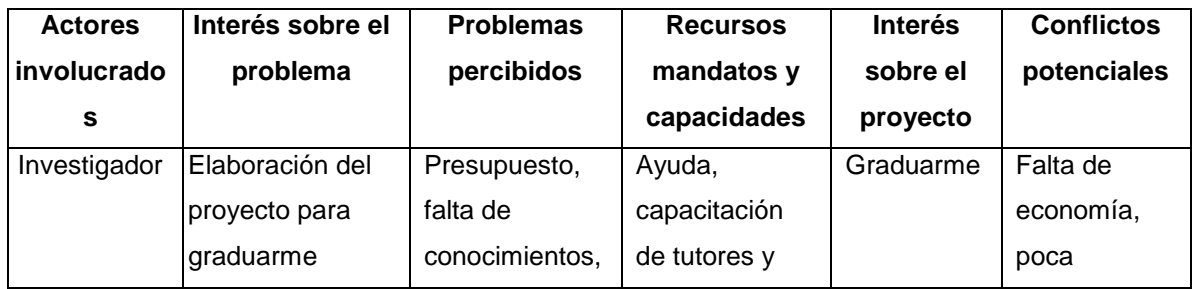

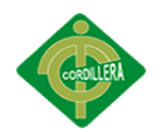

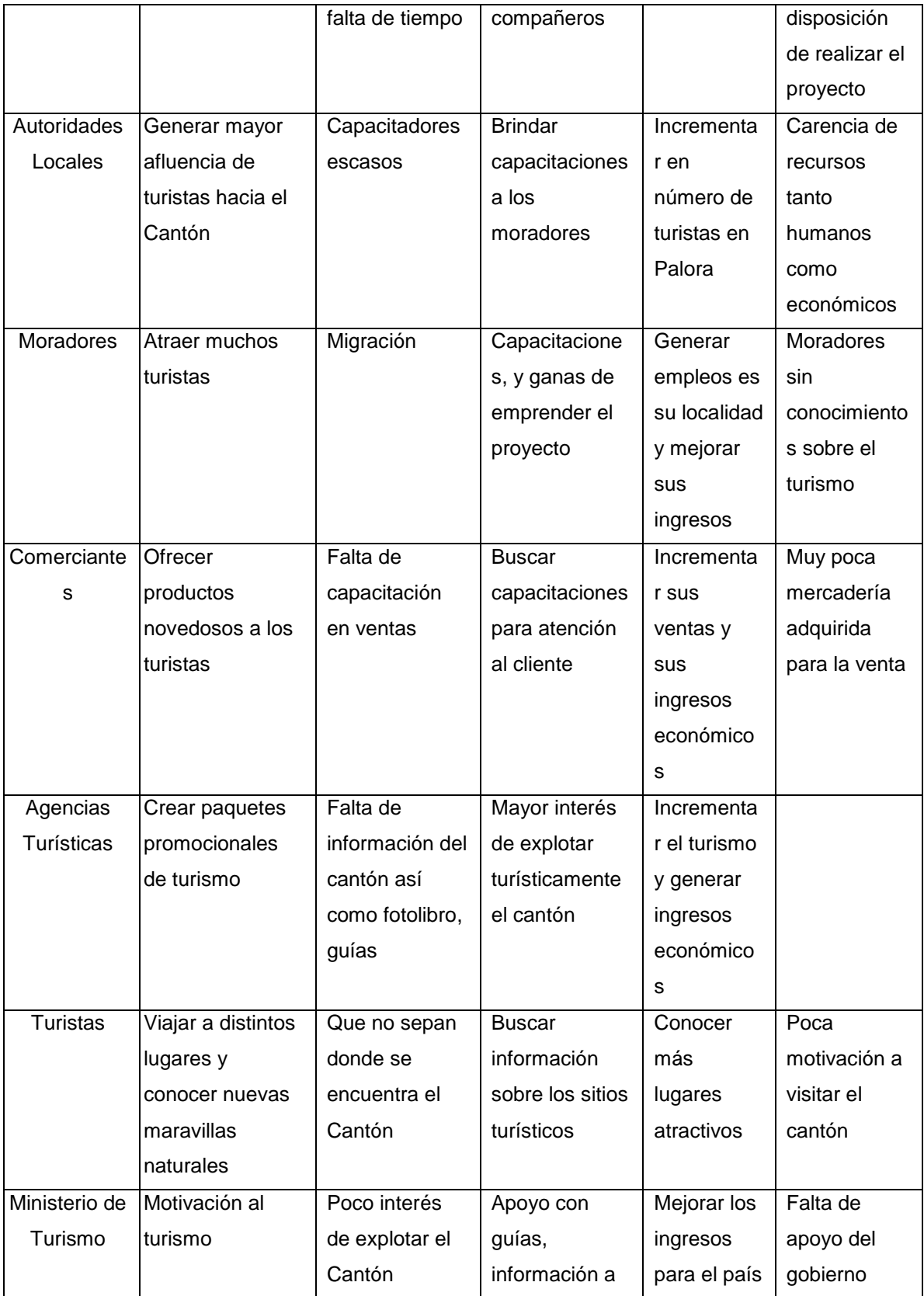

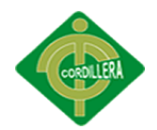

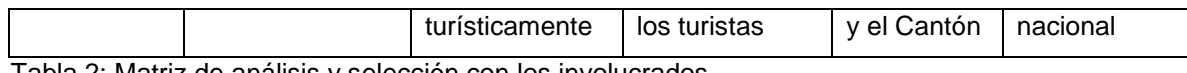

<span id="page-21-0"></span>Tabla 2: Matriz de análisis y selección con los involucrados

## **CAPITULO III: PROBLEMAS Y OBJETIVOS**

## <span id="page-21-1"></span>**3.1 Árbol de problemas**

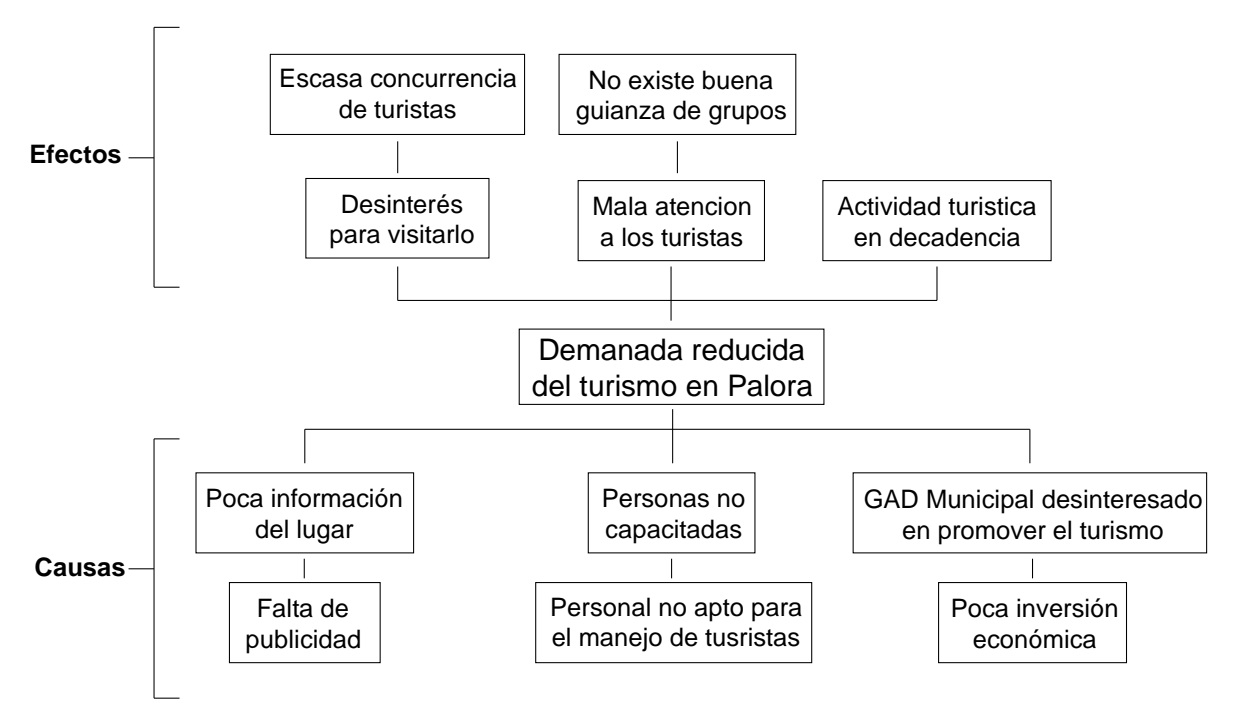

Figura 2: Árbol de problemas

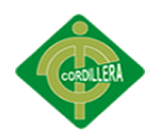

## <span id="page-22-0"></span>**3.1 Árbol de objetivos**

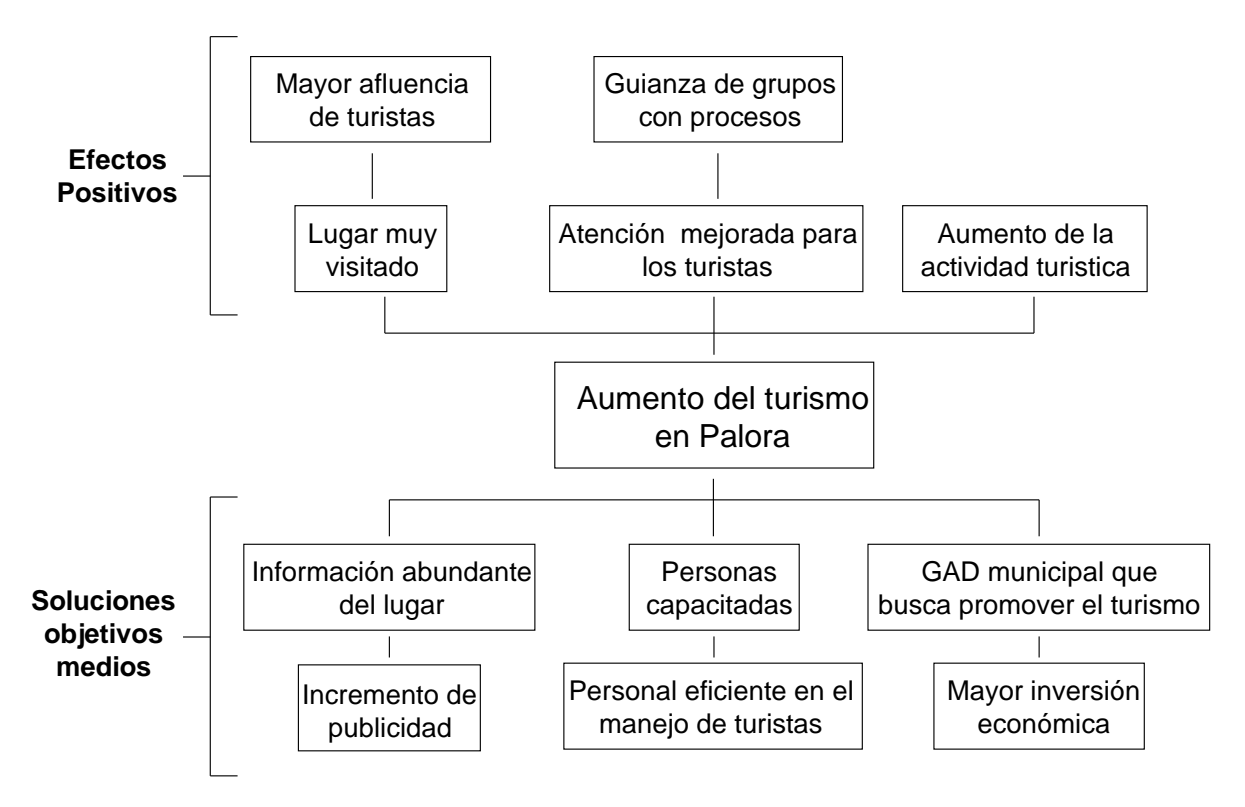

<span id="page-22-1"></span>Figura 3: Árbol de objetivos

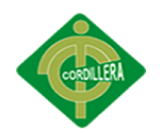

## <span id="page-23-0"></span>**CAPÍTULO IV: ANÁLISIS DE ALTERNATIVAS**

## <span id="page-23-1"></span>**4.1 Análisis de alternativas e identificación de acciones**

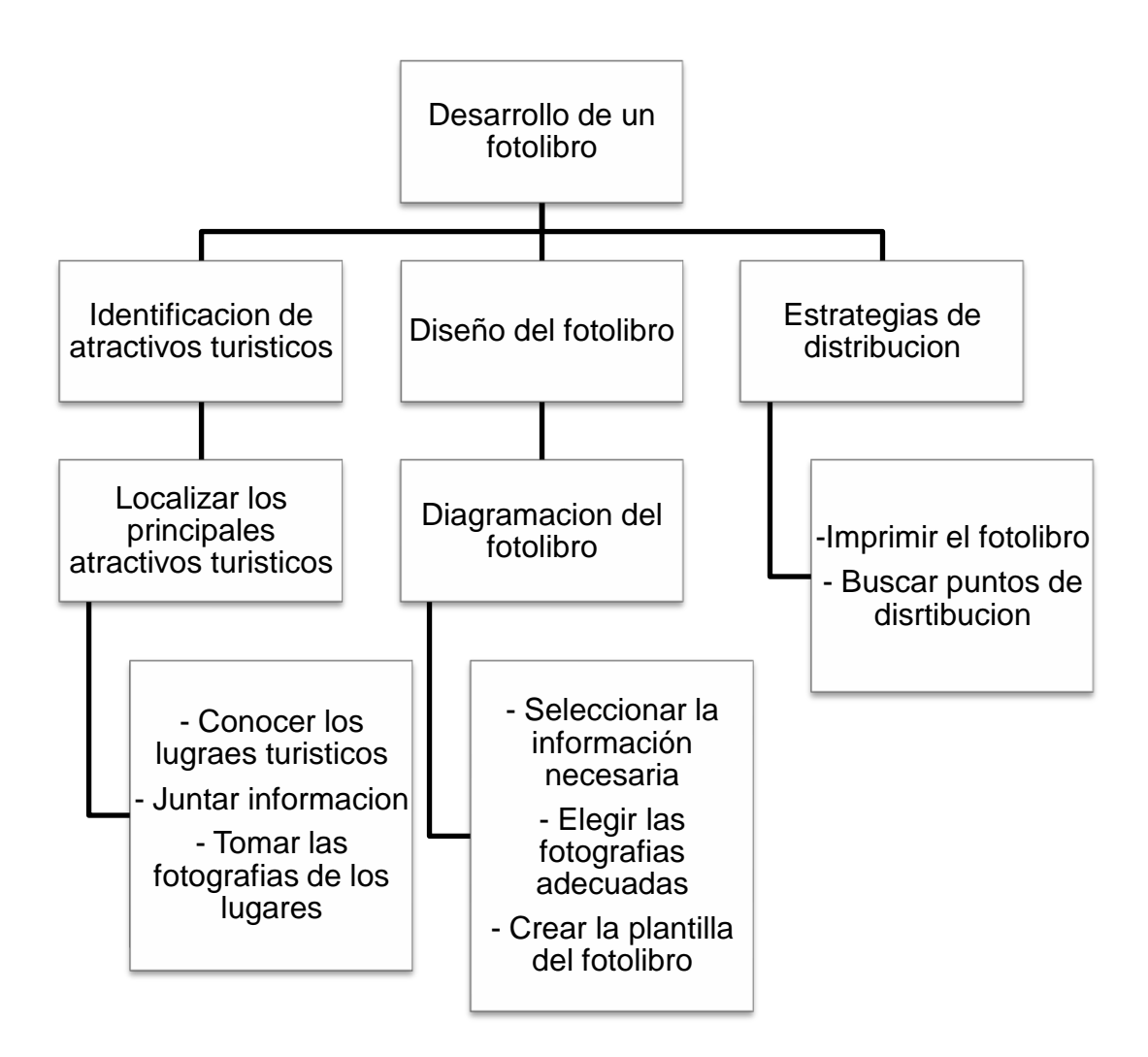

Figura 4: Análisis de alternativas e identificación de acciones

#### <span id="page-23-2"></span>**4.1.1 Tamaño del Proyecto**

Este proyecto es realizado para loa habitantes del cantón Palora, los mismos que se

beneficiarán de la actividad turística.

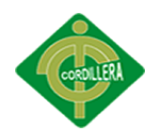

## <span id="page-24-0"></span>**4.1.2 Localización del Proyecto**

El proyecto se localizará en Ecuador en la provincia de Morona Santiago, Cantón Palora ubicado en el Oriente Ecuatoriano a 920m. Sobre el nivel del mar, con una superficie aproximada de 1456,7 km2. Así mismo presenta una temperatura que oscila los 22.5°C, posee un clima variado que va desde el tropical húmedo hasta el frio húmedo propio de la región amazónica. A siete horas vía terrestre de la capital,

## <span id="page-24-1"></span>**4.1.3 Análisis Ambiental**

**Impacto positivo:** El proyecto tiene como fin incentivar a los turistas nacionales y extranjeros a visitar el Cantón Palora por medio de un fotolibro didáctico, y así informar de forma más atractiva todos los sitos turísticos de la zona.

**Impacto negativo:** Al ser un fotolibro impreso este empleará el uso de papel no reciclado afectando indirectamente al medioambiente por la tala de arboles.

#### <span id="page-24-2"></span>**4.2 Matriz de análisis de impacto de los objetivos**

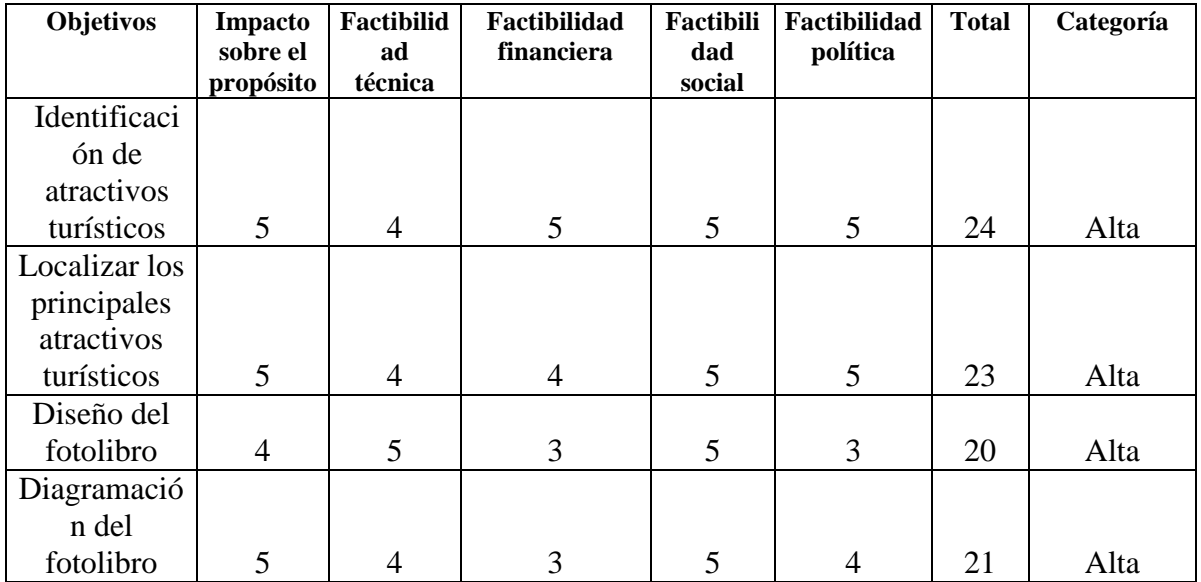

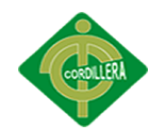

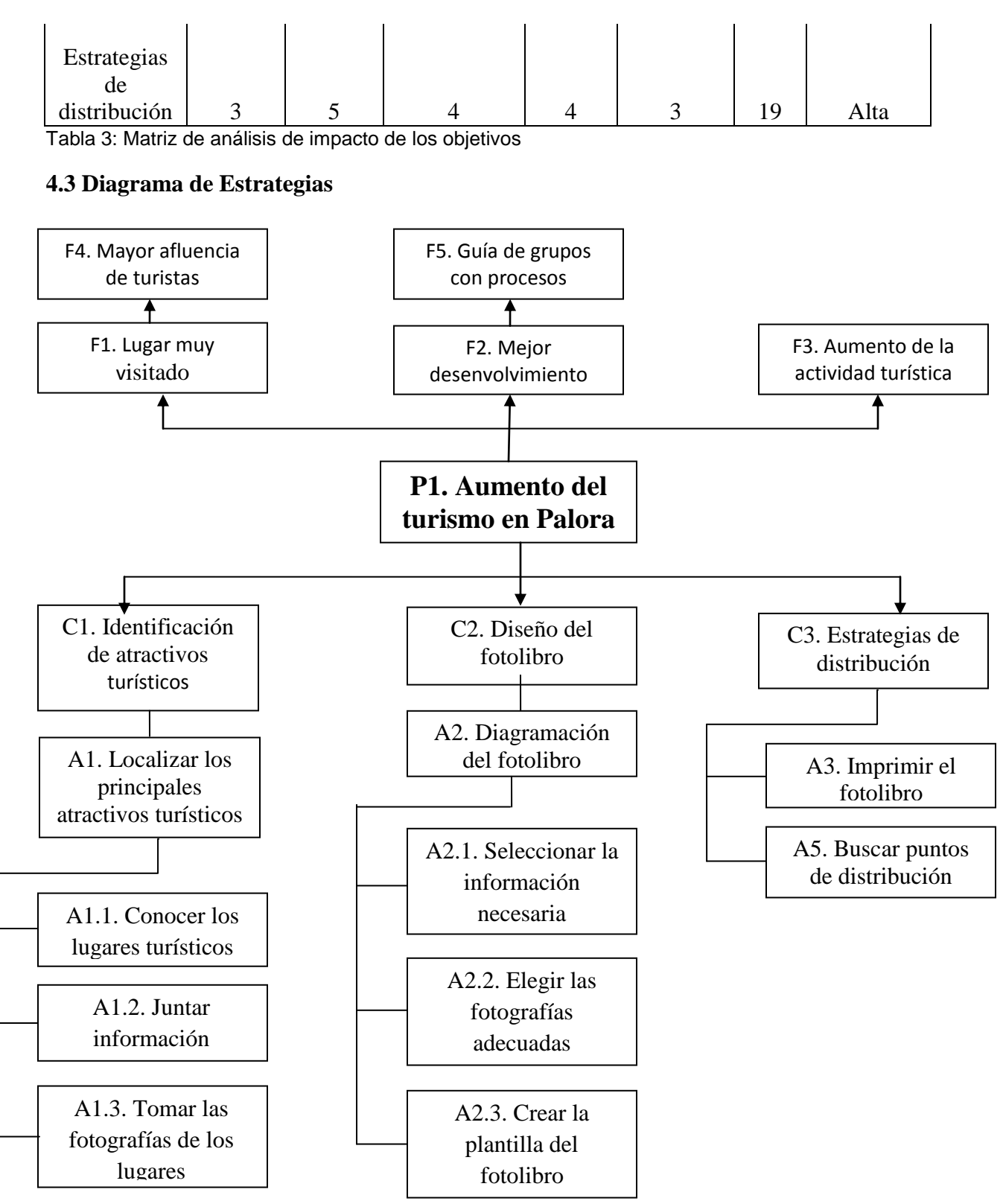

Figura 5: Diagrama de Estrategias

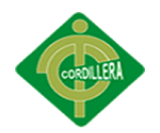

## <span id="page-26-0"></span>**4.4 Construcción de la Matriz del Marco Lógico**

#### <span id="page-26-1"></span>**4.4.1 Revisión de los criterios para los indicadores**

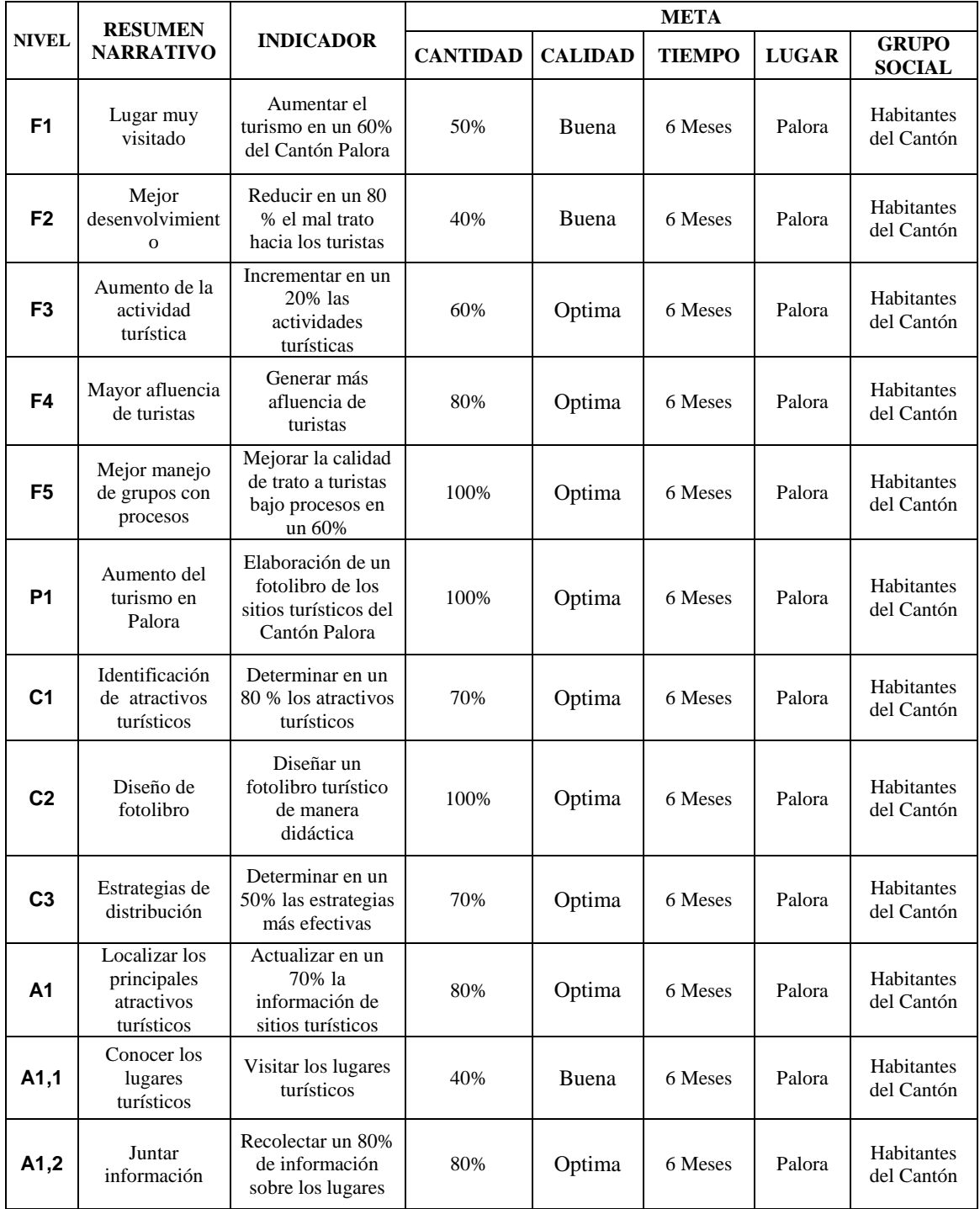

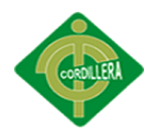

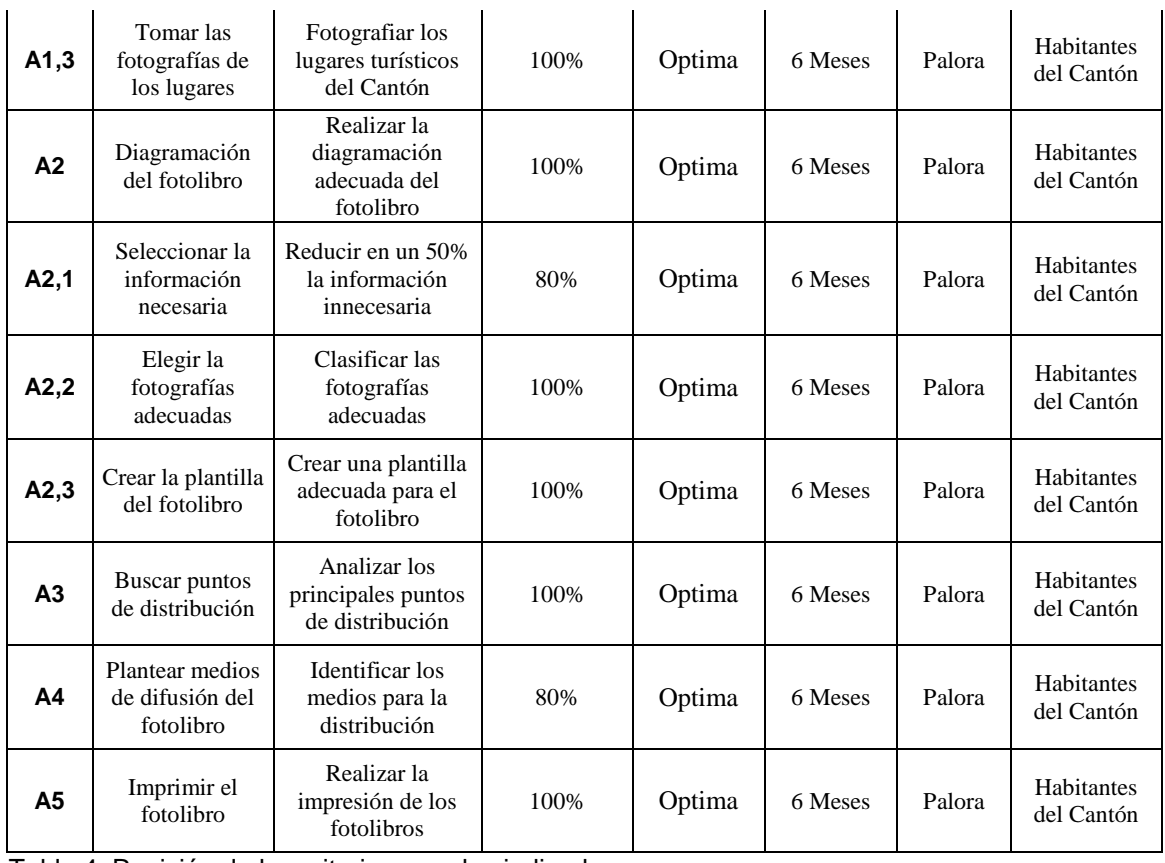

Tabla 4: Revisión de los criterios para los indicadores

## <span id="page-27-0"></span>**4.4.2 Selección de indicadores**

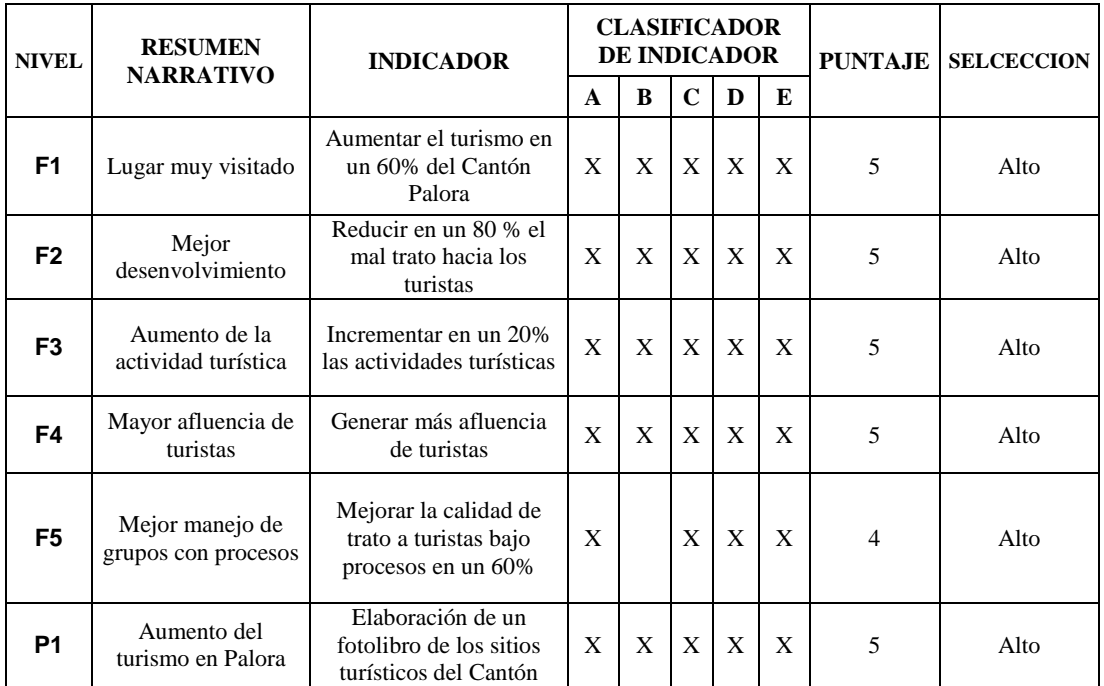

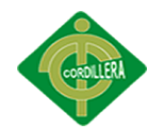

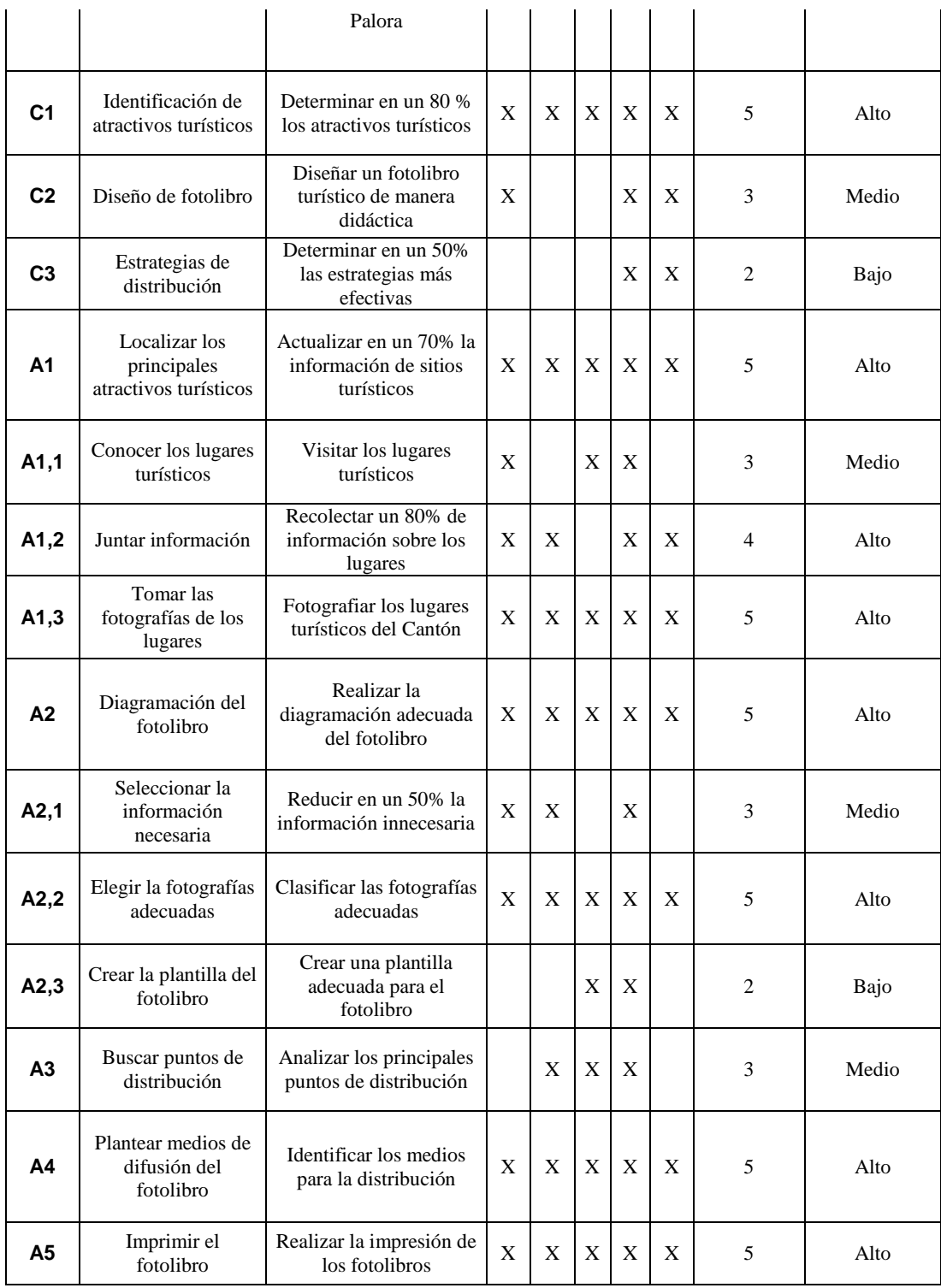

Tabla 5: Selección de indicadores

## A: Es claro

#### B: Existe información disponible

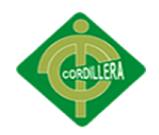

C: Es tangible y se pueden observar

D: La tarea de recolectar datos está al alcance de todos y no requiere expertos

E: Es representativo

## <span id="page-29-0"></span>**4.4.3 Medios de verificación**

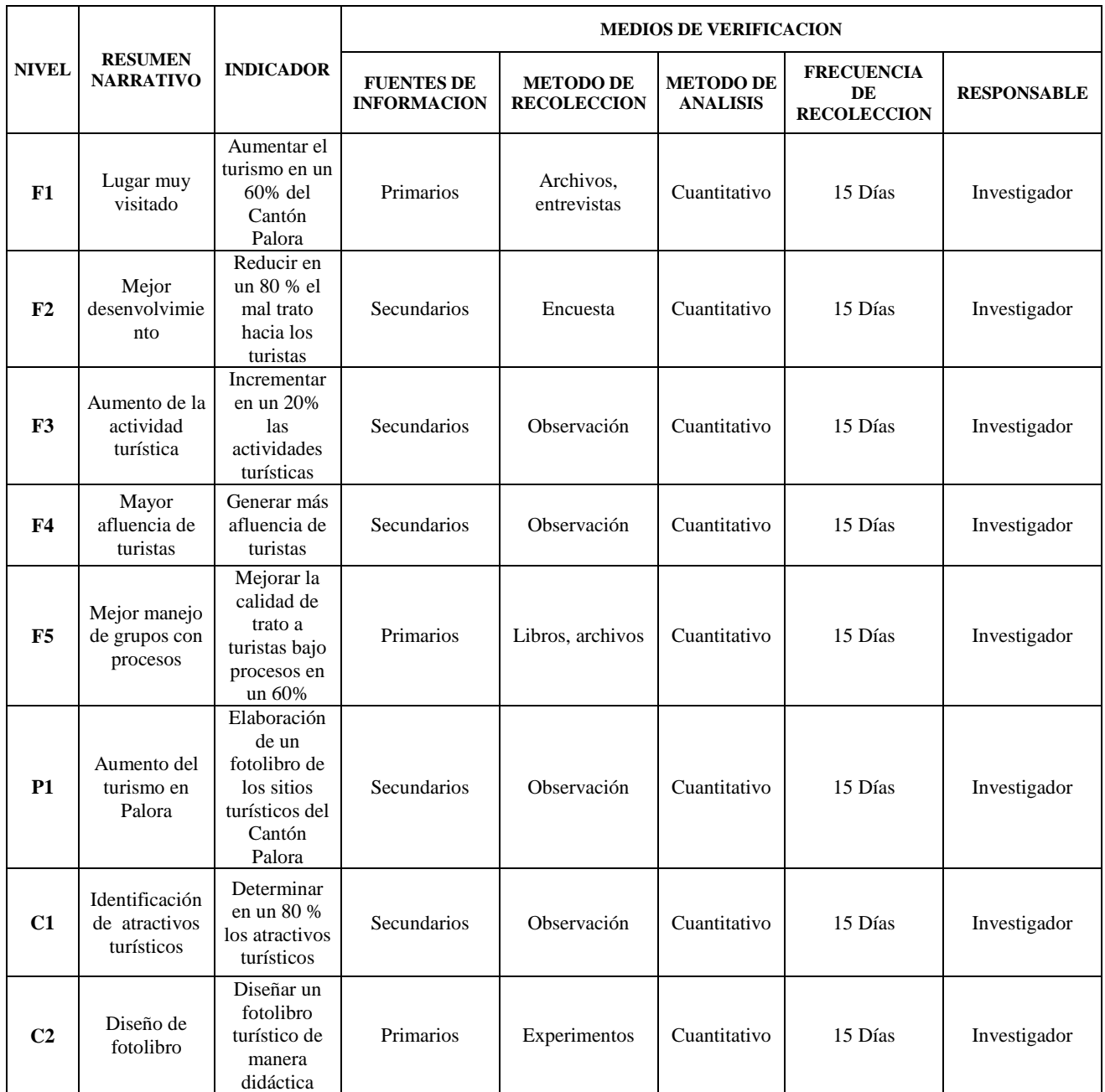

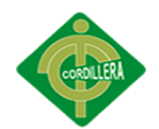

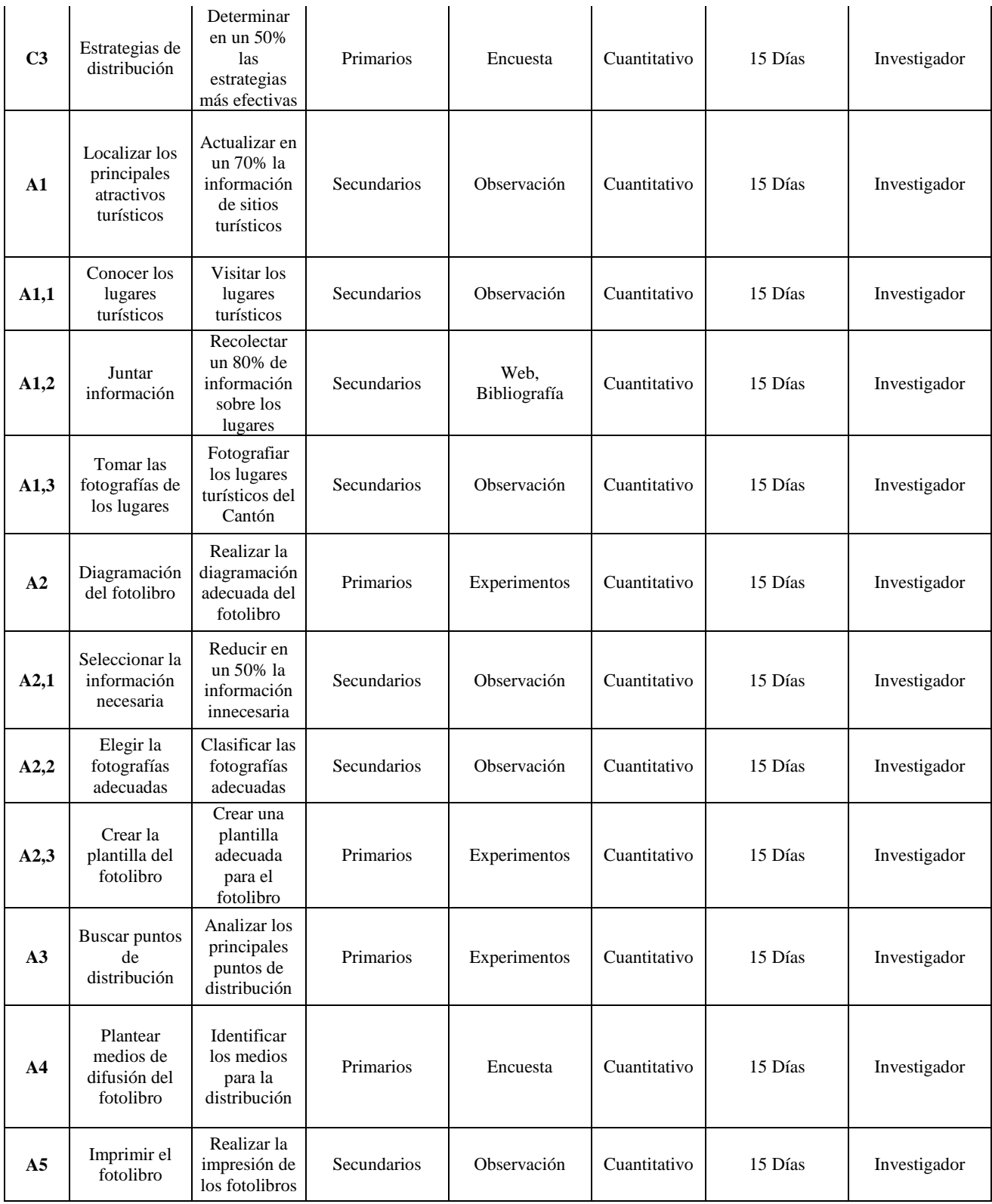

Tabla 6: Medios de verificación

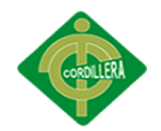

Utilizamos los métodos de análisis: Estadístico o de Simple Verificación

## <span id="page-31-0"></span>**4.4.4 Supuestos**

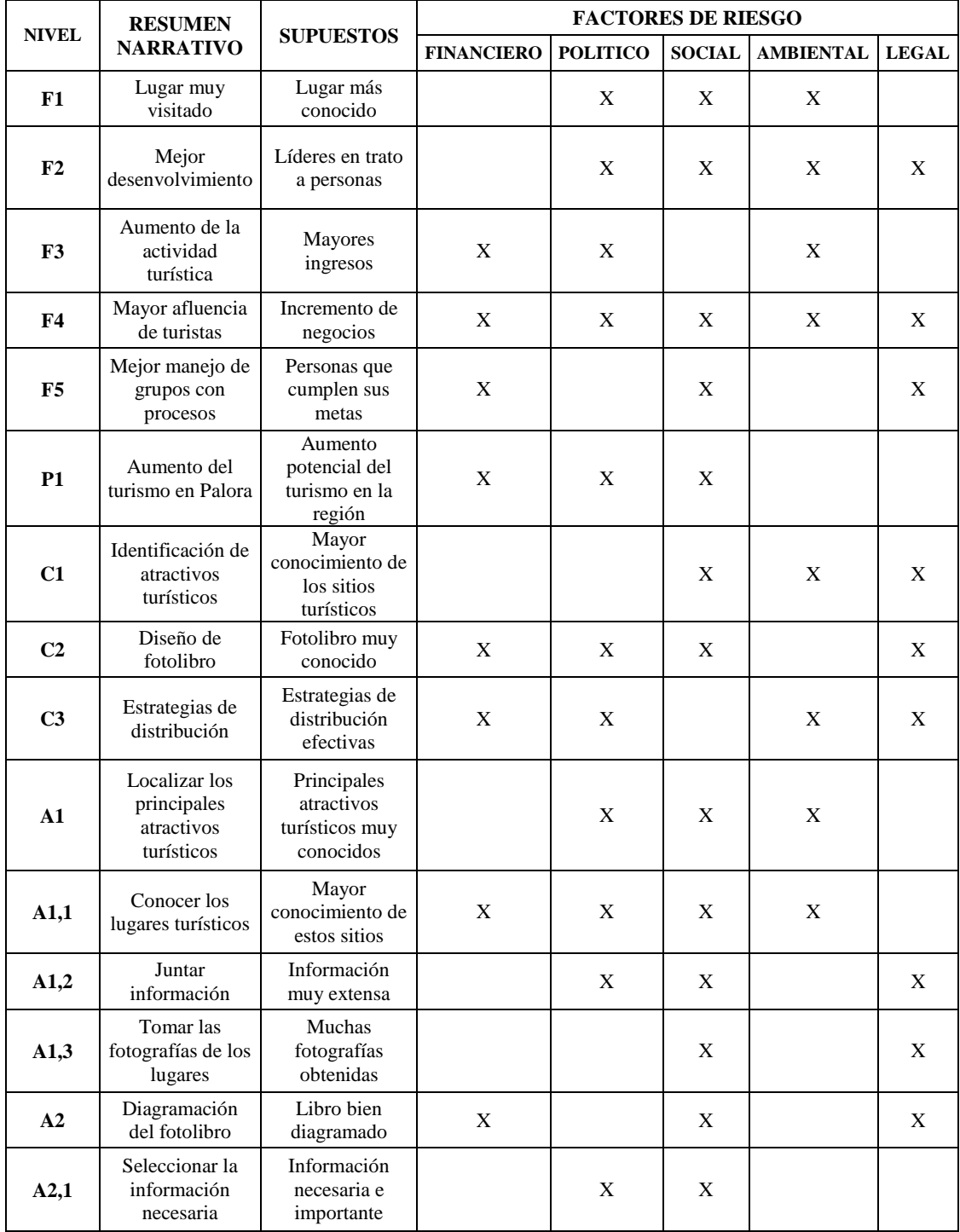

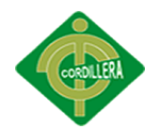

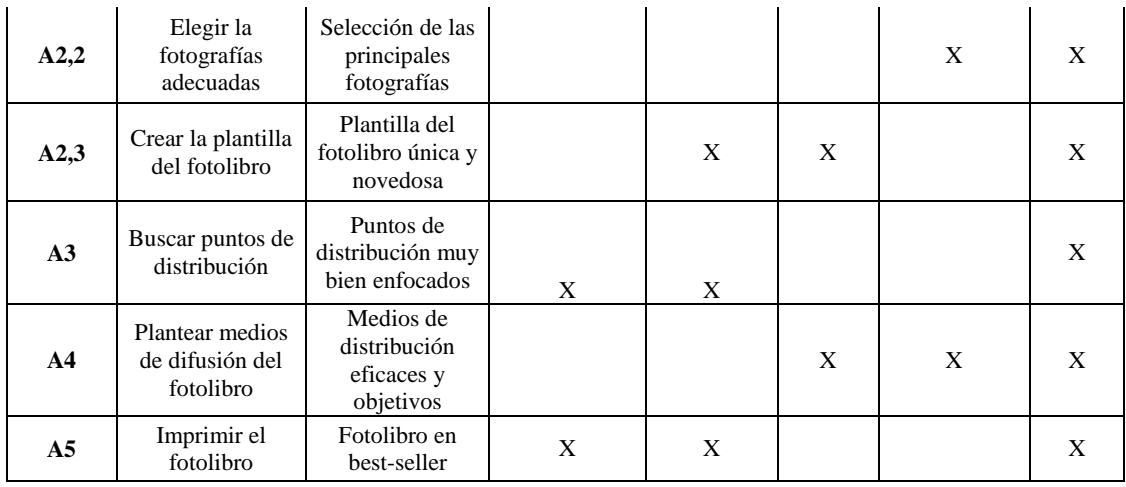

Tabla 7: Supuestos

## <span id="page-32-0"></span>**4.4.5 Matriz de Marco Lógico (MML)**

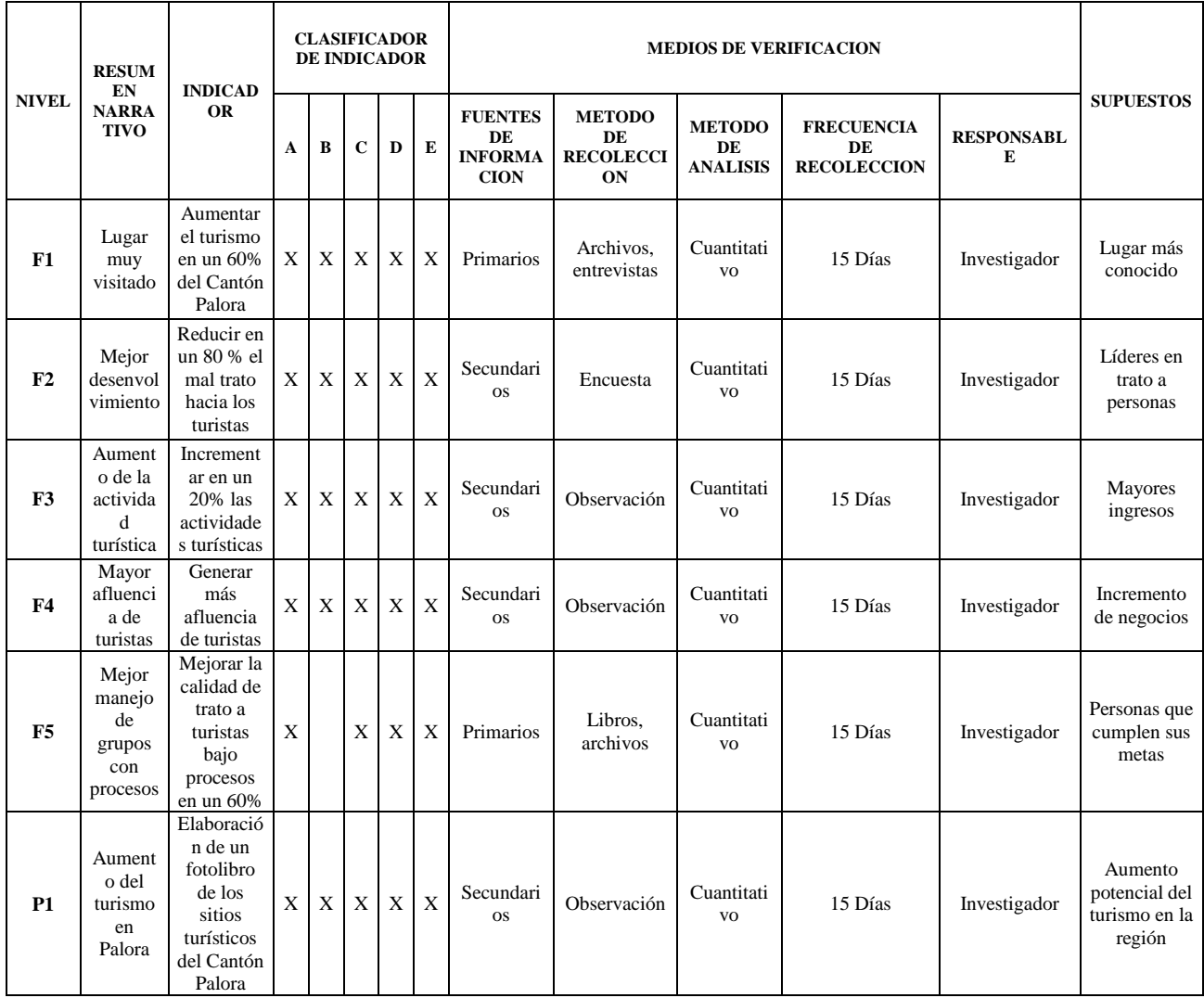

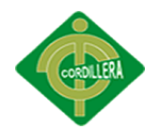

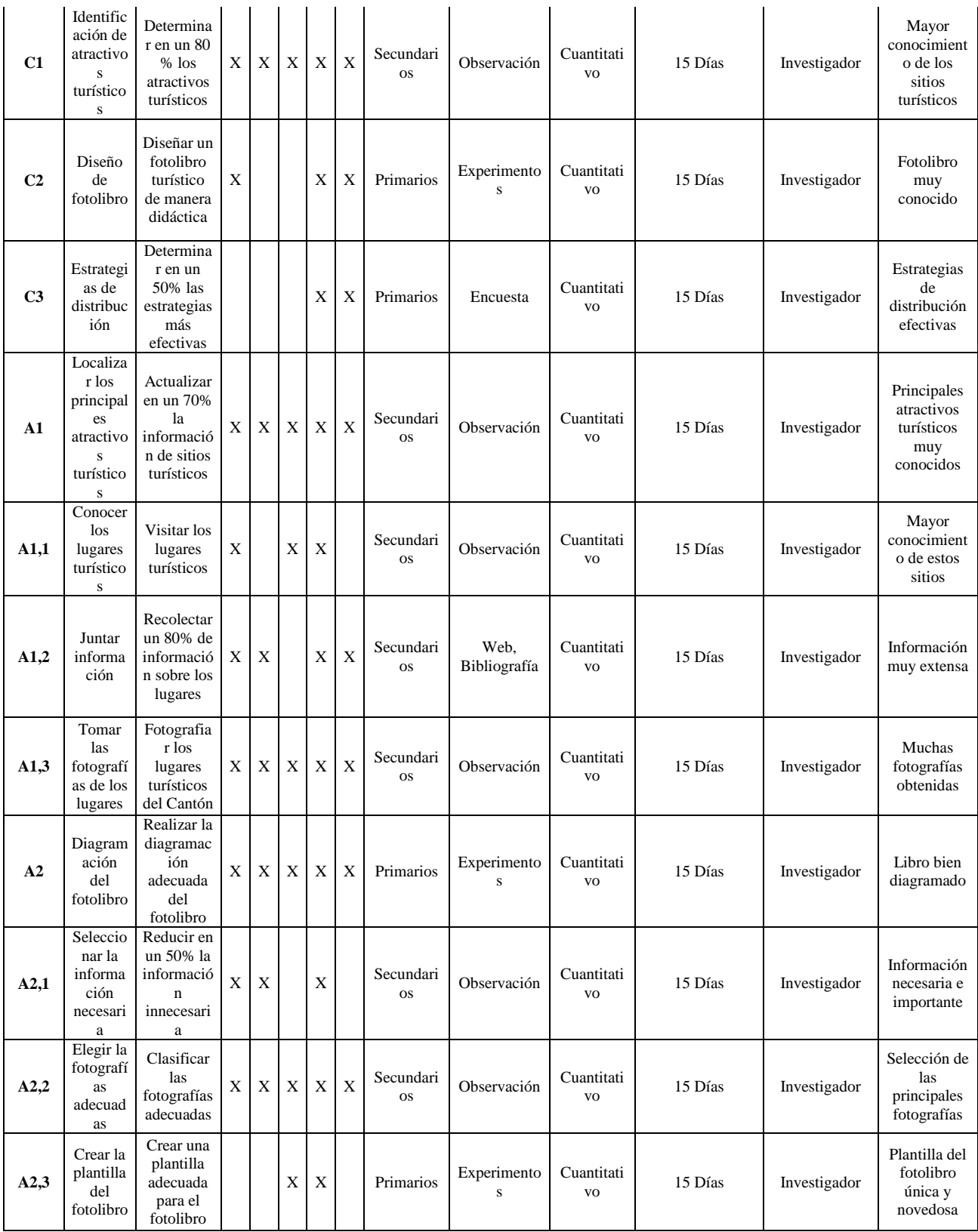

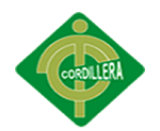

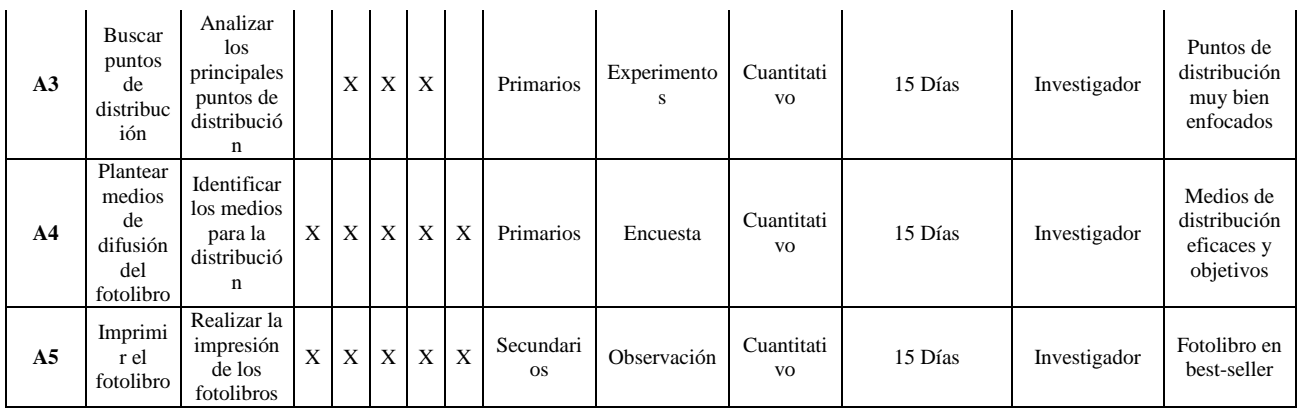

Tabla 8: Matriz de Marco Lógico (MML)

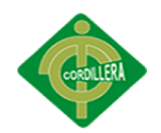

## **CAPÍTULO V: LA PROPUESTA**

#### <span id="page-35-1"></span><span id="page-35-0"></span>**5.1 Antecedentes de la herramienta de perfil de la propuesta**

#### <span id="page-35-2"></span>**5.1.1 Diseño editorial**

El Diseño editorial consiste en la diagramación de textos e imágenes incluidas en publicaciones tales como revistas, periódicos o libros.

Dentro de se debe tratar uno o varios temas y la elección de ellos depende en gran medida a qué tipo de público irá dirigido.

El diseño de alguna revista o cualquier otro medio tiene ciertas características en cuanto a formato, composición, contenido de las páginas, etc.… e incluso jerarquía de los elementos para tener una noción de cómo irán estructurados y distribuidos.

Para que cualquiera de estos medios proyecten una sensación de unidad, deben seguir un patrón único y a partir de conceptos se crean estilos para diferenciar algunas reproducciones de otras. *(Rincón del Vago sf) 1*

#### <span id="page-35-3"></span>*5.1.1.1 Historia*

Para hablar de los inicios del diseño editorial, es necesario mencionar los inicios de la impresión. Para ello, nos remontaremos a miles de años atrás, donde la utilización de las piedras para sellar era la forma más conocida de impresión. Los artefactos estaban formados por sellos y tampones para imprimir sobre arcilla, o por piedras con dibujos tallados o grabados en la superficie. La piedra, engastada a menudo en un anillo, se

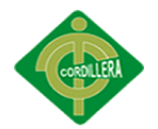

coloreaba con pigmento o barro y se prensaba contra una superficie elástica a fin de conseguir su impresión.

La evolución de la imprenta desde el método sencillo del tampón hasta el proceso de imprimir en prensa parece que se produjo de forma independiente en diferentes épocas y en distintos lugares del mundo. Los libros que se copiaban a mano con tinta aplicada con pluma o pincel constituyen una característica notable de las civilizaciones egipcia, griega y romana. Estos manuscritos también se confeccionaban en los monasterios medievales y tenían gran valor.

En la antigua Roma, los editores de libros comerciales lanzaron ediciones de hasta 5.000 ejemplares de ciertos manuscritos coloreados, como los epigramas del poeta romano Marcial. Las tareas de copia corrían a cargo de esclavos ilustrados. *(alipso monografías sf) 2*

#### <span id="page-36-0"></span>**5.1.2 Turismo**

Según la Organización Mundial del Turismo, el turismo consiste en los viajes y estancias que realizan personas en lugares distintos a su entorno habitual, por un período superior a un día e inferior a un año, por ocio, negocios u otros motivos.

Arthur Bormann (Berlín, 1930) define el turismo como el conjunto de viajes realizados por placer o por motivos comerciales o profesionales y otros análogos, y durante los cuales la ausencia de la residencia habitual es temporal. No son turismo los viajes realizados para trasladarse al lugar de trabajo.

Walter Hunziker - Kurt Krapf, 1942 dicen que "El turismo es el conjunto de relaciones y fenómenos producidos por el desplazamiento y permanencia de personas fuera

<sup>&</sup>quot;Diseño de un foto libro del Cantón Palora para dar a conocer sus principales sitios turísticos, ubicada en la provincia de Morona Santiago"

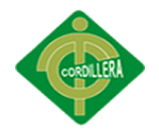

de su domicilio, en tanto que dichos desplazamientos y permanencia no están motivados por una actividad lucrativa". *(wikipedia sf) 3*

#### <span id="page-37-0"></span>*5.1.2.1 Diseño editorial en el turismo*

En la actualidad está muy de moda atacar al turismo por medio de material impreso por lo cual se genera una unión entre el turismo y el diseño editorial, dando como resultados revistas, guías turísticas y fotolibros los cuales están enfocados a promover el turismo e incentivar a los mismos turistas a visitar directamente los lugares mostrados en imágenes o en los textos editoriales describiendo así las maravillas que estos ofrecen, generando una curiosidad por conocer dichos sitios.

#### <span id="page-37-1"></span>**5.1.3 Fotografía**

La fotografía es el arte y la técnica de obtener imágenes duraderas debidas a la acción de la luz.<sup>[1](http://es.wikipedia.org/wiki/Fotograf%C3%ADa#cite_note-1)</sup> Es el proceso de capturar imágenes y fijarlas en un medio material sensible a la luz. Basándose en el principio de la cámara oscura, se proyecta una imagen captada por un pequeño agujero sobre una superficie, de tal forma que el tamaño de la imagen queda reducido.

Para capturar y almacenar esta imagen, las cámaras fotográficas utilizaban hasta hace pocos años una película sensible, mientras que en la actualidad, en la fotografía digital, se emplean sensores CCD, CMOS y memorias digitales. Este término sirve para denominar tanto al conjunto del proceso de obtención de esas imágenes como a su resultado: las propias imágenes obtenidas o fotografías. *(wikipedia sf) 4*

<sup>&</sup>quot;Diseño de un foto libro del Cantón Palora para dar a conocer sus principales sitios turísticos, ubicada en la provincia de Morona Santiago"

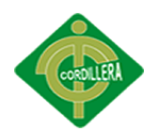

## <span id="page-38-0"></span>*5.1.3.1 Historia de la fotografía*

A continuación de detalla la historia de como nació la fotografía, ya que es fundamental saber cómo fueron sus inicios y los cambios que provoco es invento de la misma, para ser utilizada en el proyecto

Se descubrió que poniendo en el agujero una lente de una distancia focal apropiada se obtenía una imagen más nítida. Partiendo de este principio, en los siglos XVII y XVIII empezaron a utilizarse como instrumentos de dibujo para reproducir edificios, campos, etc., cámaras que consistían en tiendas de campaña.

Este instrumento de reproducción existía ya cuando se inició la técnica de conservar la imagen de la cámara oscura, mediante el efecto producido, sobre las sales de plata, por los rayos luminosos. En 1839, el francés Daguerre lanzó un método práctico: empleó placas de cobre recubiertas con yoduro de plata y expuestas en cámaras de madera.

Para que la imagen del daguerrotipo aparezca visible, tiene que ser observada bajo cierto ángulo con respecto a la luz. Se obtuvieron imágenes más perfectas aplicando el yoduro de plata sobre papel y posteriormente sobre placas de vidrio. No obstante las fotografías tenían que ser preparadas y reveladas inmediatamente después de la exposición, de manera que el fotógrafo de campaña debía llevar una tienda y una gran cantidad de productos químicos.

Un gran avance en la técnica se obtuvo cuando se mezclaron las sales de plata en una capa resistente de gelatina. El americano George Eastman Kodak lanzó un nuevo método consistente en aplicar la capa sensible sobre una cinta flexible de celuloide, de

<sup>&</sup>quot;Diseño de un foto libro del Cantón Palora para dar a conocer sus principales sitios turísticos, ubicada en la provincia de Morona Santiago"

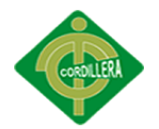

manera que los negativos podían almacenarse en rollos. A partir de entonces el fotógrafo dejaba el laboratorio en casa, y el equipo resultó más sencillo.

A principios del siglo XX, los aficionados pudieron adquirir las cámaras del tipo de caja y de fuelle. Después de estas primeras cámaras, la industria fotográfica ha desarrollado las cámaras del tipo de película de 35 mm y la cámara reflex.

Los aparatos fotográficos modernos están provistos de objetivos cambiables para poder emplear diferentes distancias focales. No obstante, las fotografías de estudio se toman aún siguiendo el antiguo principio de la cámara de fuelle.

Las fotografías solo podían hacerse en una escala de tonos, o sea blanco y negro, pero ya en 1861 se conocían los principios fundamentales de la fotografía en color. Lumiére introdujo ya, en 1907, las primeras placas fotográficas para obtener fotografías en colores, aunque la verdadera fotografía en color no se divulgó hasta 1935, cuando Kodak y Agfa empezaron a vender sus películas con emulsión de tres capas.

El problema del revelado inmediato ha sido resuelto en la actualidad, por ejemplo, con las cámaras Polaroid, en las cuales una pasta reveladora es introducida entre la película y el papel, cuando el rollo aún se encuentra en la cámara. *(monografias.com sf) 5*

#### <span id="page-39-0"></span>*5.1.3.2 Funcionamiento de la cámara fotográfica*

Las cámaras fotográficas realizan una función que consisten en una cámara cerrada, con una abertura en uno de los extremos para que pueda entrar la luz, y una superficie de grabación o de visualización para capturar la luz en el otro extremo. La mayoría de las cámaras fotográficas tienen una lente colocada delante de la abertura de la cámara fotográfica para recolectar la luz entrante y para enfocar la imagen, o parte de la imagen, en

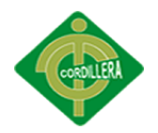

la superficie de grabación.

El diámetro de esta abertura suele controlarse con un diafragma, aunque algunas cámaras tienen una abertura de tamaño fijo.

Mientras que el tamaño de la abertura y el brillo de la escena controlan la cantidad de luz que entra por unidad de tiempo en la cámara durante el proceso fotográfico, el obturador controla el lapso que la luz incide en la superficie de grabación. Por ejemplo, en situaciones con poca luz la velocidad de obturación será menor (mayor tiempo abierto) para permitir que la película o el sensor de imagen capture la cantidad de luz. *(la camara fotografia sf) 6*

#### <span id="page-40-0"></span>*5.1.3.3 Fotolibro*

Fotobook**,** Photobook **o** Fotolibro es un libro compuesto por imágenes o fotos digitales que pueden ir acompañadas de texto. Éste es creado o diseñado desde una computadora donde se acomodan las fotos digitales en las diferentes páginas del libro.

Se utiliza un software especial desde el cual envía el archivo por Internet directamente a la imprenta en forma de libro y, días después, se podrá recoger o recibir vía correo postal dependiendo el caso. Lo novedoso de este concepto es que se puede imprimir a partir de un sólo libro ya que es impresión digital. *(wikipedia sf) 7*

#### <span id="page-40-1"></span>*5.1.3.3.1 Historia del fotolibro*

Diseño de un foto libro del Cantón Palora para dar a conocer sus principales sitios turísticos, ubicada en la provincia de Morona Santiago" Los primeros fotolibros se caracterizan por su uso de la impresión fotográfica como parte de su tecnología de reprografía. Las impresiones fotográficas eran de punta en lugar de imprimir directamente sobre el mismo tipo de papel utilizado para el texto tipografía impresa. Muchos primeros títulos fueron impresos en ediciones muy

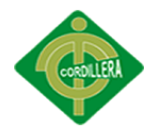

pequeñas y fueron lanzados como fascículos coleccionables a una red de lectores bien informados y privilegiada. Pocos ejemplos originales de estos libros han sobrevivido hasta hoy, debido a su vulnerabilidad a la luz y los daños causados por manipulación frecuente.

El que es sin duda el primer fotolibro se llamó *Photographs of British Algae: Cyanotype Impressions* (1843–53) y fue creado por Anna Atkins. El libro fue lanzado como un parte de un trabajo para ayudar a la comunidad científica en la identificación de especies marinas. El proceso cianotipo sin plata, en contacto con papel fotosensible, por ello la palabra "impresión" en el título del libro.

Desde la aparición de la cámara digital, (la eliminación del rollo, revelado e impresión) el mercado de la fotografía impresa se ha visto afectado. Hoy en día la mayoría de las personas cuentan con un acervo personal virtual, el cual aún teniendo muchas ventajas carece de lo tangible. Para poder acceder a él se necesita forzosamente de un medio digital. Gracias a esto el mercado cautivo con el que contaba (la fotografía impresa) se está reubicando en los fotobooks. Los Fotobooks han revolucionado el mercado editorial, de imprenta y de la fotografía a nivel mundial, siendo un novedoso producto con un crecimiento del 64% anual. Se trata de un original y evolucionado concepto en donde se puede colocar todas las imágenes, fotografías, textos y diseños, tomando el estilo de un libro. *(wikipedia sf) 8*

#### <span id="page-41-0"></span>*5.1.3.3.2 Fotolibro en el turismo*

"Diseño de un foto libro del Cantón Palora para dar a conocer sus principales sitios turísticos, ubicada en la provincia de Morona Santiago" El fotolibro una de las principales herramientas para hacer turismo ya que este esta compuesto netamente de imágenes las mismas que han sido obtenidas de los lugares promocionados, mostrando sus bellezas en su máximo esplendor. Ya que contiene mayor

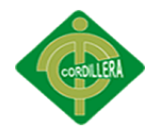

contenido de imágenes que de información se vuelve entretenido para las personas que a la vez tendrán la curiosidad de visitar los lugares personalmente. De esta forma el fotolibro ayuda en su mayoría a promocionar los distintos lugares, en su contenido.

## <span id="page-42-0"></span>**5.2 Descripción de la herramienta**

En este capítulo se detallara las especificaciones de la cámara usada para tomar las fotos y los programas usados en el diseño y edición del fotolibro.

#### <span id="page-42-1"></span>**5.2.1 Cámara fotográfica**

Cámara Sony DSC-T110 de la marca Carl Zeiss, equivalente en formato de 35 mm. a un objetivo 25-100 mm. 16,1 mega píxeles, zoom óptico de 4x / gran angular de 25 mm, vídeos HD, pantalla LCD táctil de 7,5 cm o 3 pulgadas, que ofrece un aspecto de imagen [16:9,](javascript:void();) es decir, widescreen, a pesar de que el sensor es [4:3](javascript:void();) (formato cuadrado) y barrido panorámico.

#### <span id="page-42-2"></span>**5.2.2 Programas de diseño gráfico**

Estos son los tres programas con los que se ha trabajado para realizar el fotolibro:

Adobe Photoshop CS6

Un programa que es utilizado mayormente en el tratamiento, retoque y edición de imágenes, fotografías y gráficos.

Adobe Illustrador CS6

Este programa ha sido desarrollado para crear y trabajar con dibujos o gráficos vectoriales.

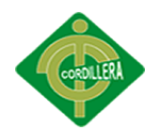

Adobe InDesign CS6

Programa utilizado para la composición y maquetación digital de páginas.

## <span id="page-43-0"></span>**5.3 Formulación del proceso de aplicación**

## <span id="page-43-1"></span>**5.3.1 Planificación**

## <span id="page-43-2"></span>*5.3.1.1 Propósito del proyecto*

El presito del proyecto se centra en tratar de incentivar y de esta forma fomentar al turismo por medio del fotolibro, ya que este tendrá fotografías de los mejores lugares del cantón. de esta manera se busca llegar a la gente que siente curiosidad por conocer nuevos lugares, o también a los que por simple curiosidad irán.

## <span id="page-43-3"></span>*5.3.1.2 Tipo de publicación*

Se ha decidido que el fotolibro será impreso porque logra llegar a más personas, sin necesidad de dependencia de luz eléctrica ya que no necesita de ningún otro medio para sustentarlo al momento de revisarlo, como en el caso de ser digital necesitaría un dispositivo electrónico que puede tener la capacidad de reproducir el fotolibro digital.

#### <span id="page-43-4"></span>*5.3.1.3 Temática*

Turística: porque se enfoca principalmente en atraer turistas y por consiguiente su contenido de imágenes es netamente turísticos.

Informativa: porque muestra información relevante y descriptiva de los lugares fotografiados.

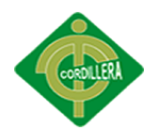

## <span id="page-44-0"></span>*5.3.1.4 Formato*

El formato del fotolibro será de 20cm de achura x 25cm de altura, siendo esta medida ideal para mostrar las imágenes en un tamaño adecuado para una correcta visualización de las mismas, con márgenes de un centímetros para darle más sobriedad y elegancia, ya que será un fotolibro que será llevado a nivel nacional e internacional por las agencias de turismo.

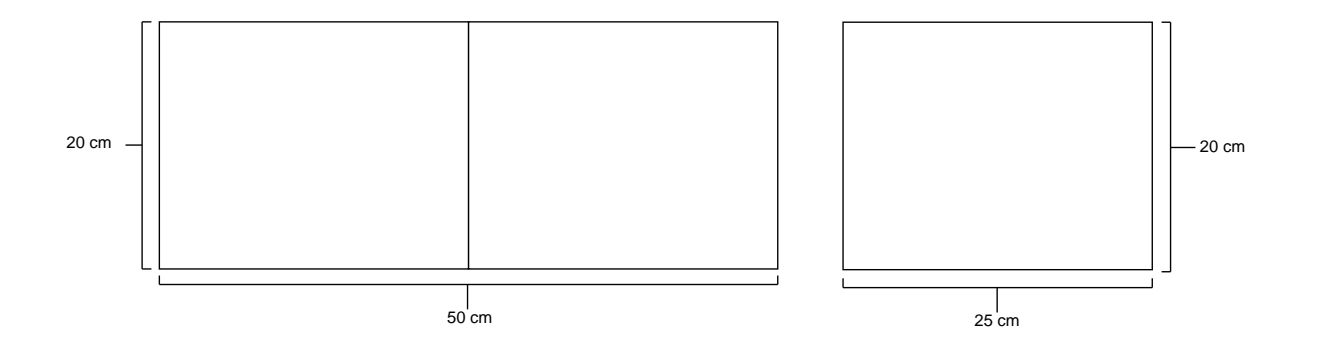

## <span id="page-44-1"></span>*5.3.1.5 Número de Paginas*

Será de 64 páginas a doble cara, con un contenido dinámico para evitar el aburrimiento mientras se observa el fotolibro, no se pone muchas imágenes porque se volvería muy tedioso el revisarlo todo, teniendo así la cantidad justa que normalmente tienen los fotolibros.

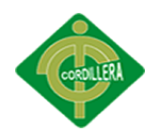

## <span id="page-45-0"></span>**5.3.2 Desarrollo**

## <span id="page-45-1"></span>*5.3.2.1 Mapa de contenidos*

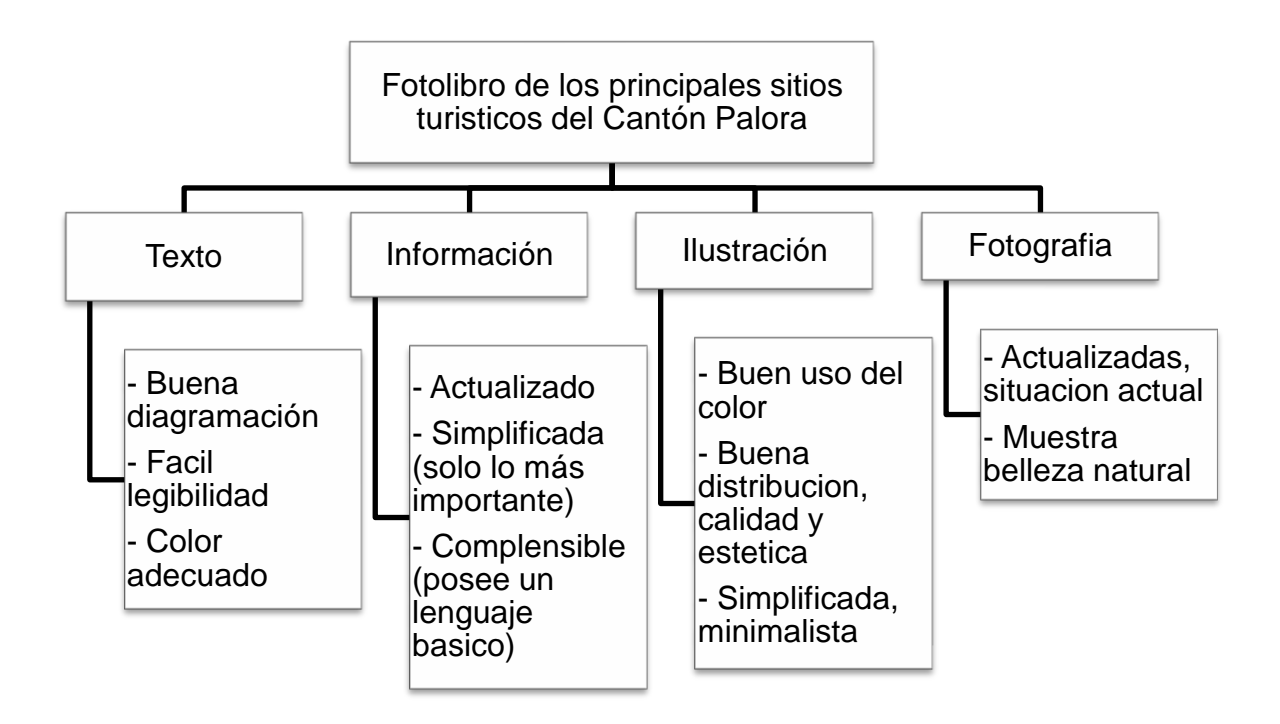

Figura 6: Mapa de contenidos

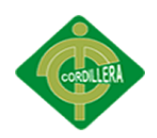

## <span id="page-46-0"></span>*5.3.2.2 Índice de imágenes*

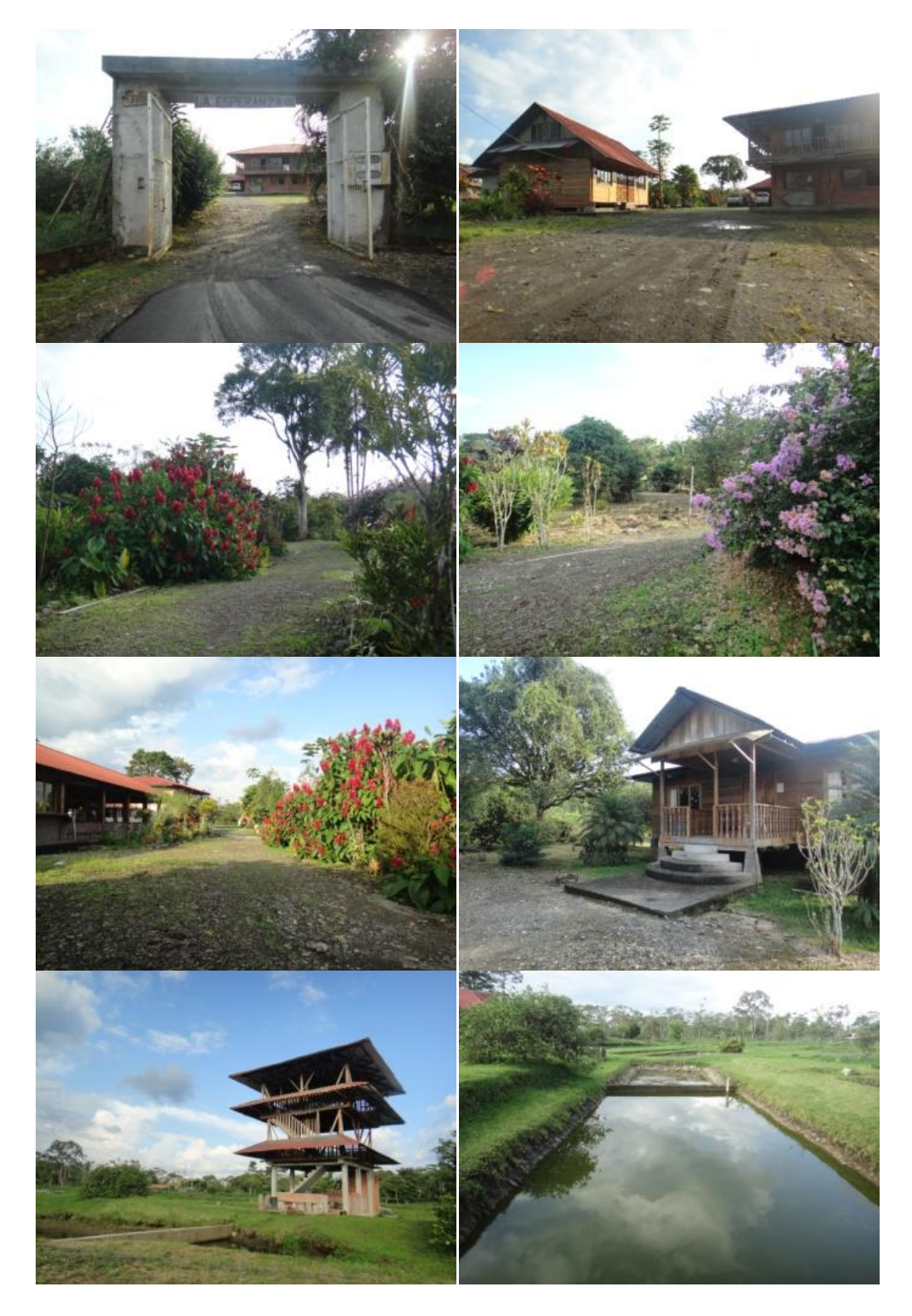

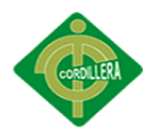

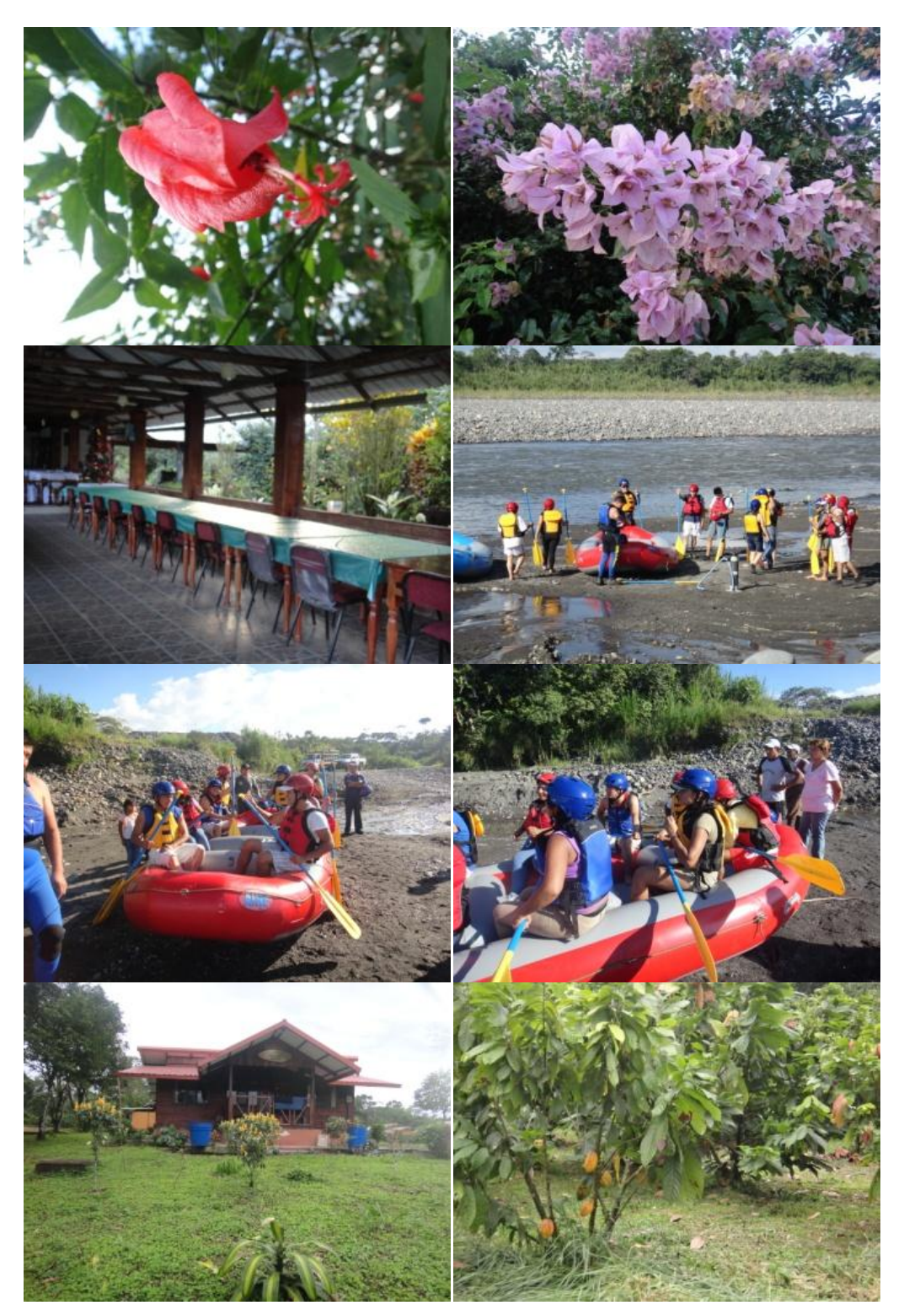

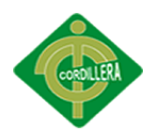

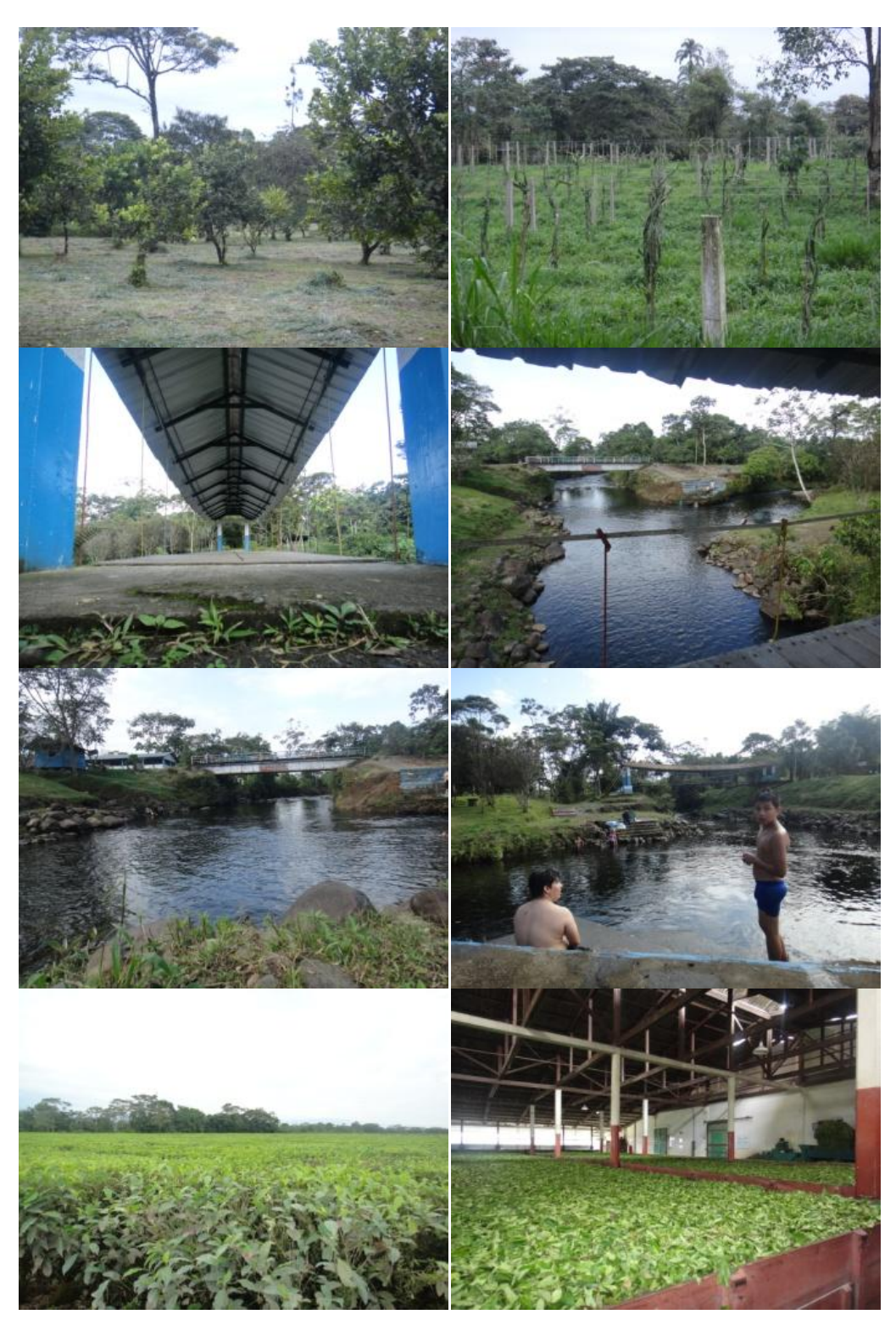

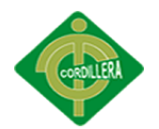

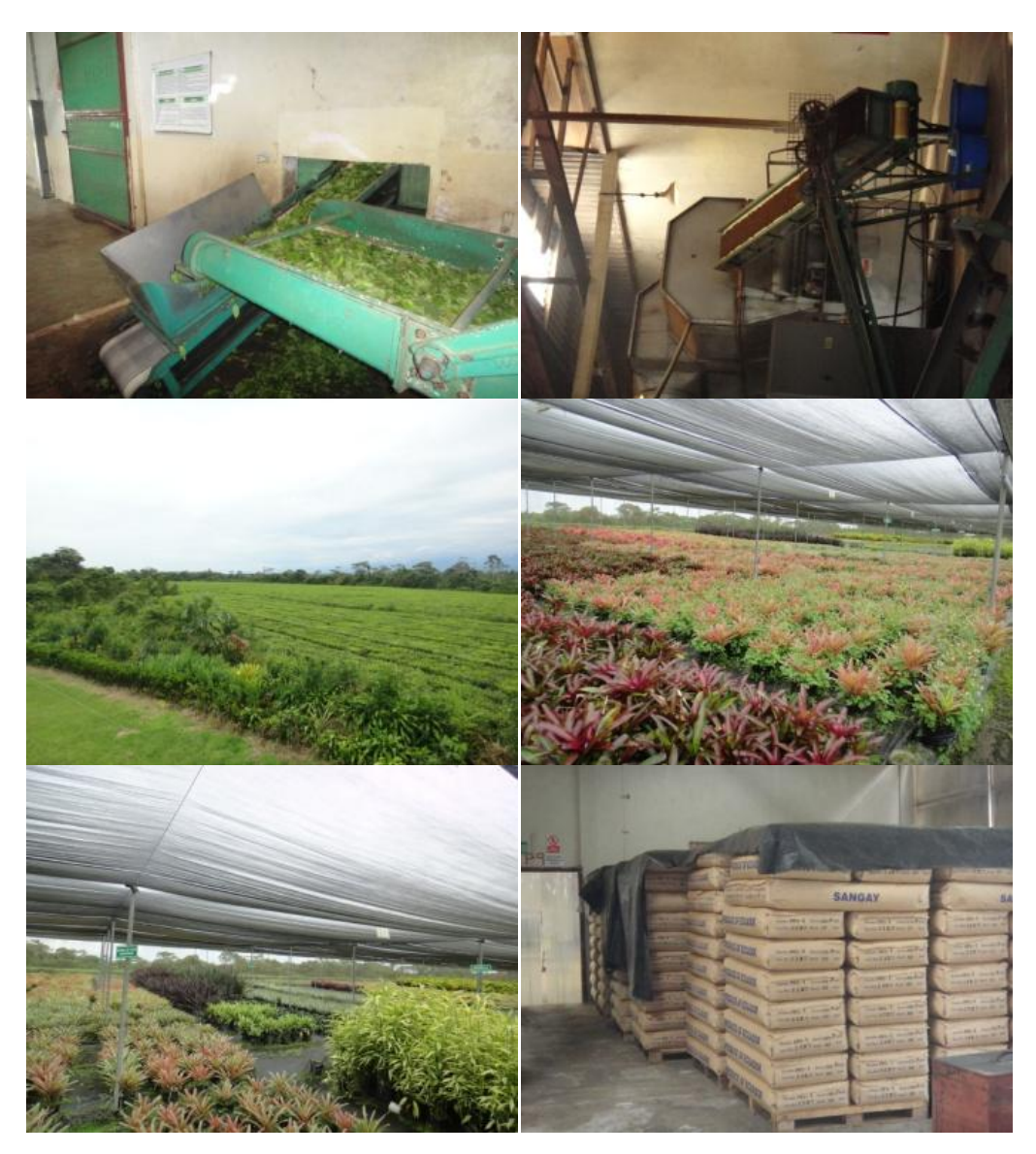

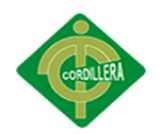

<span id="page-50-0"></span>*5.3.2.3 Estilos*

Estilo de párrafo

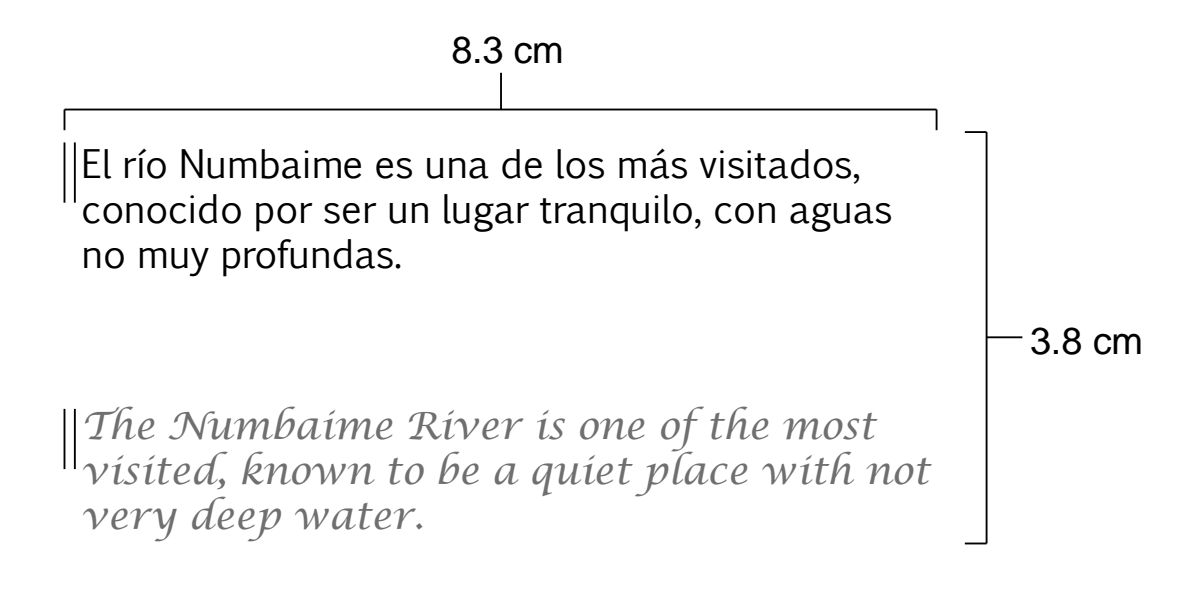

Figura 7: Estilo de párrafo

Estilo de carácter

Las tipografías usadas en el fotolibro son:

Lucida Calligraphy Italic: ya que al ser una tipografía cursiva le da mayor elegancia al manejarla para los textos de información en ingles.

Euphemia: es una tipografía muy dinámica y de fácil comprensión que de igual manera no posee serifas ni adornos para facilitar la legibilidad de los textos, esta tipografía se ha usado para los textos en español.

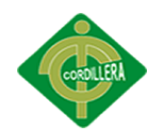

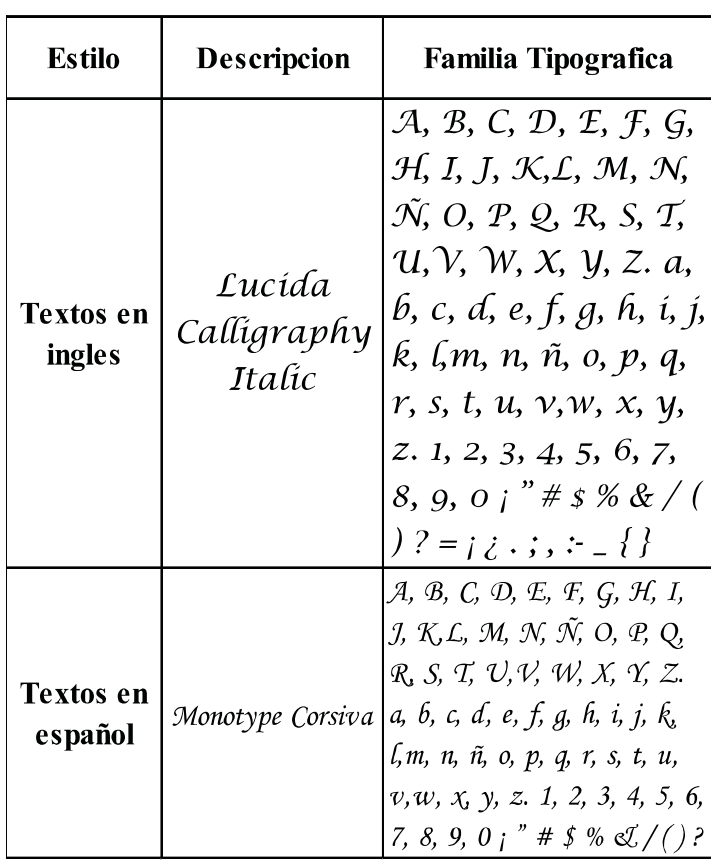

Figura 8: Familias tipográficas

#### <span id="page-51-0"></span>*5.3.2.4 Paginas Máster*

Se ha divido en cuatro retículas porque da una mayor disponibilidad del espacio, asiéndolo más llamativo, e interactivo; para ayudar a una buena observación de las imágenes y del texto que describe a cada imagen. Por lo tanto será más amigable.

#### <span id="page-51-1"></span>*5.3.2.5 Diagramación*

Constara de cajas de textos simples, para una mayor comprensión y evitar el desinterés; estarán ubicadas junto a las fotografías brindando una breve descripción de cada una. Por lo tanto será una diagramación dinámica e interactiva.

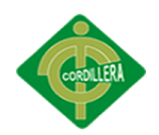

<span id="page-52-0"></span>*5.3.2.6 Imagen*

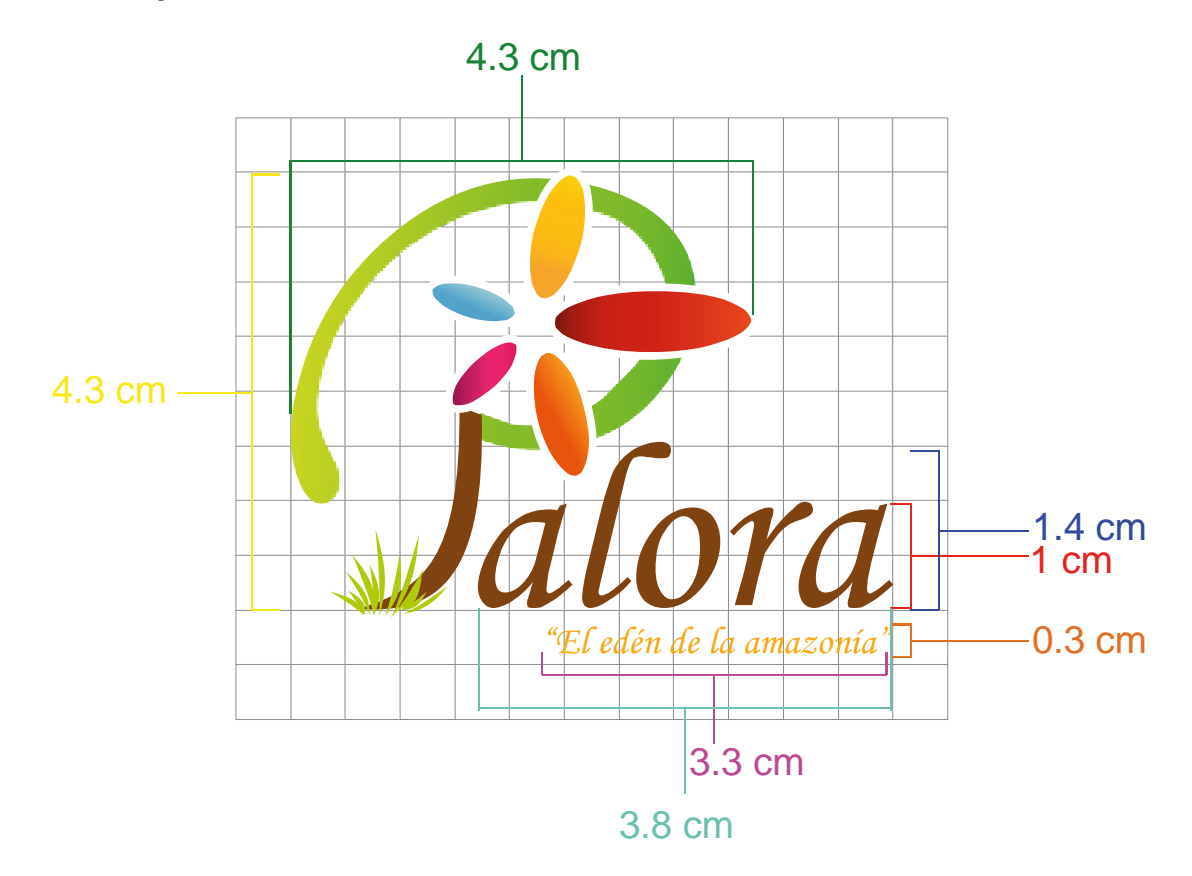

Figura 9: Logo

*5.3.2.7 Portada y contraportada*

Portada

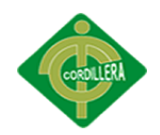

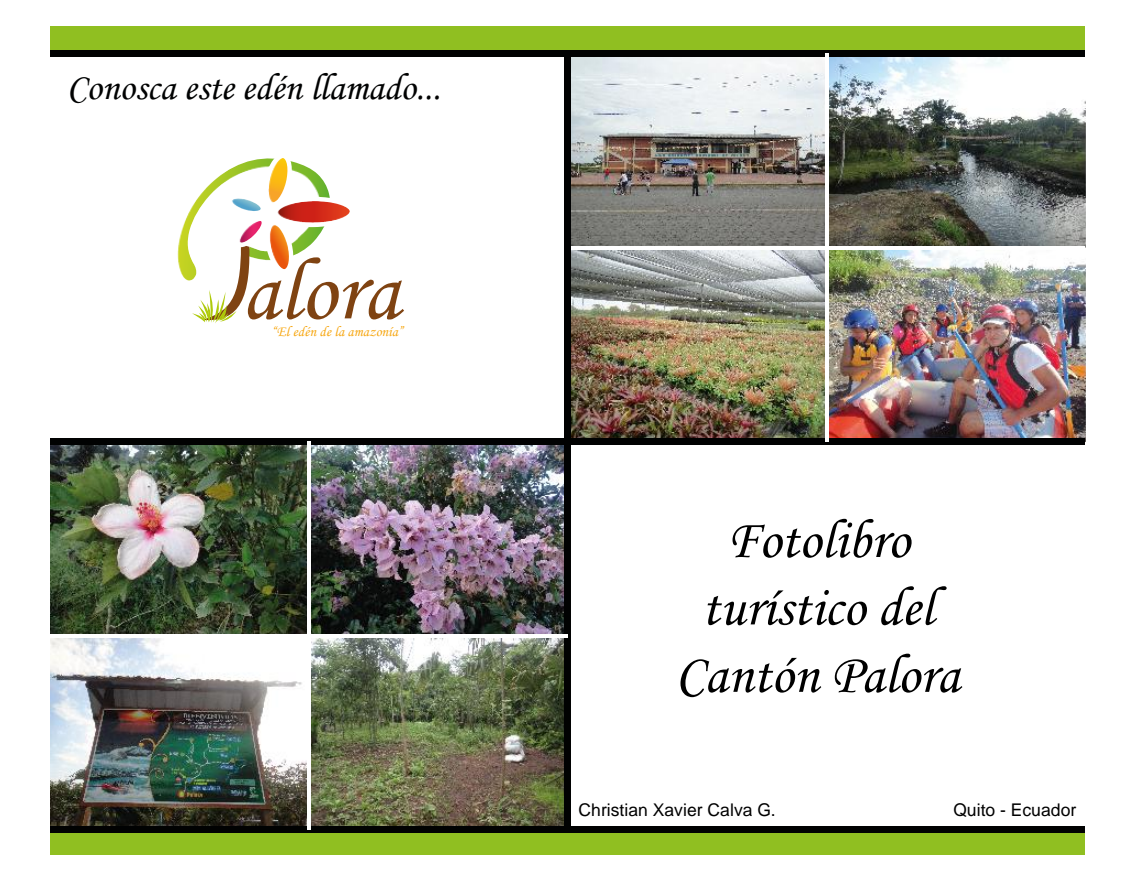

Figura 10: Portada

Contraportada

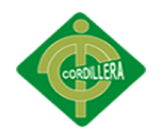

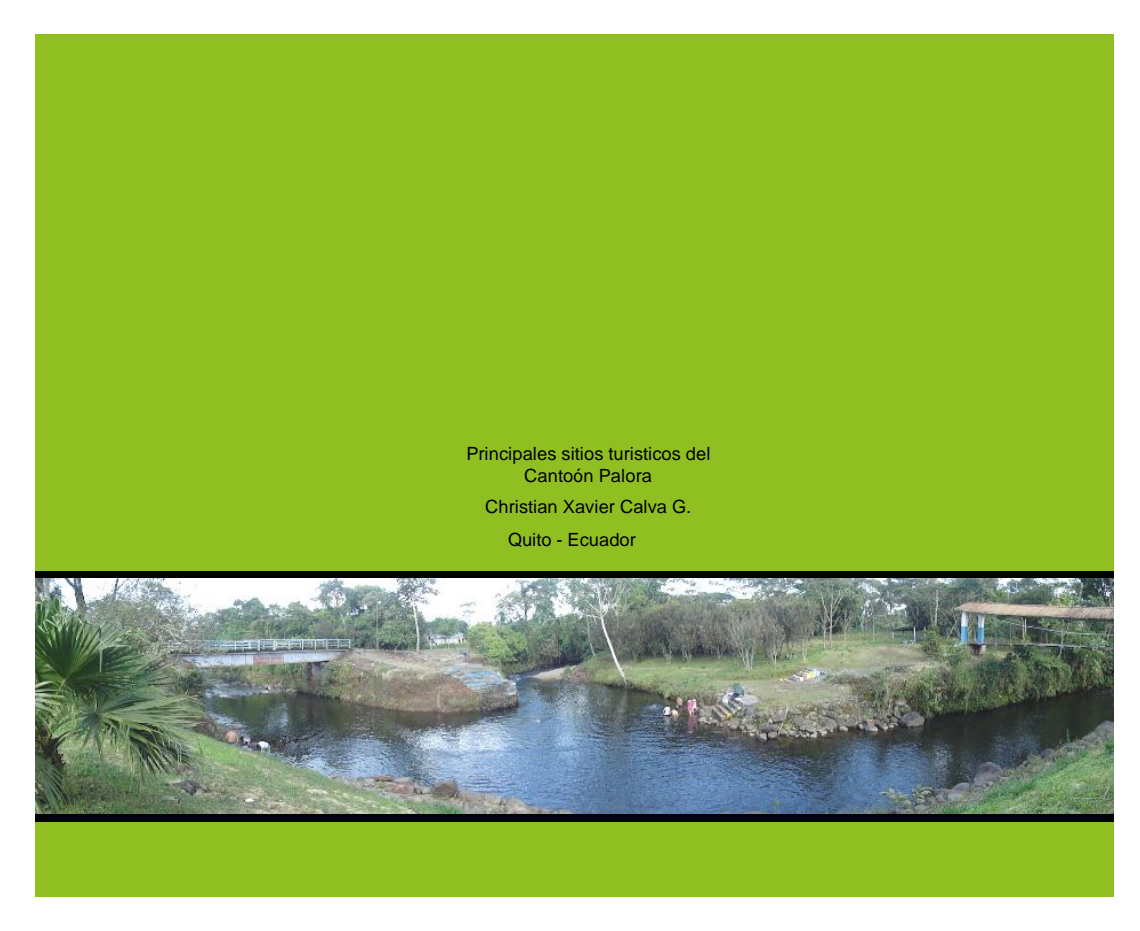

#### Figura 11: Contraportada

#### <span id="page-54-0"></span>*5.3.2.8 Maquetación*

## <span id="page-54-1"></span>*5.3.2.8.1 Pre - prensa*

Medidas finales de fotolibro: 25cm de ancho x 20 cm de largo.

Papel couche de 115 gr.(hojas normales, contenidos).

Papel vinillo adhesivo blanco (portada y contraportada).

Tinta para impresora laser para Impresora a Color Ricoh.

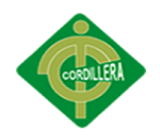

<span id="page-55-0"></span>*5.3.2.8.2 Prensa*

Sistema de impresión a laser

Impresora laser a Color Ricoh Mpc 2800, para formatos súper A3.

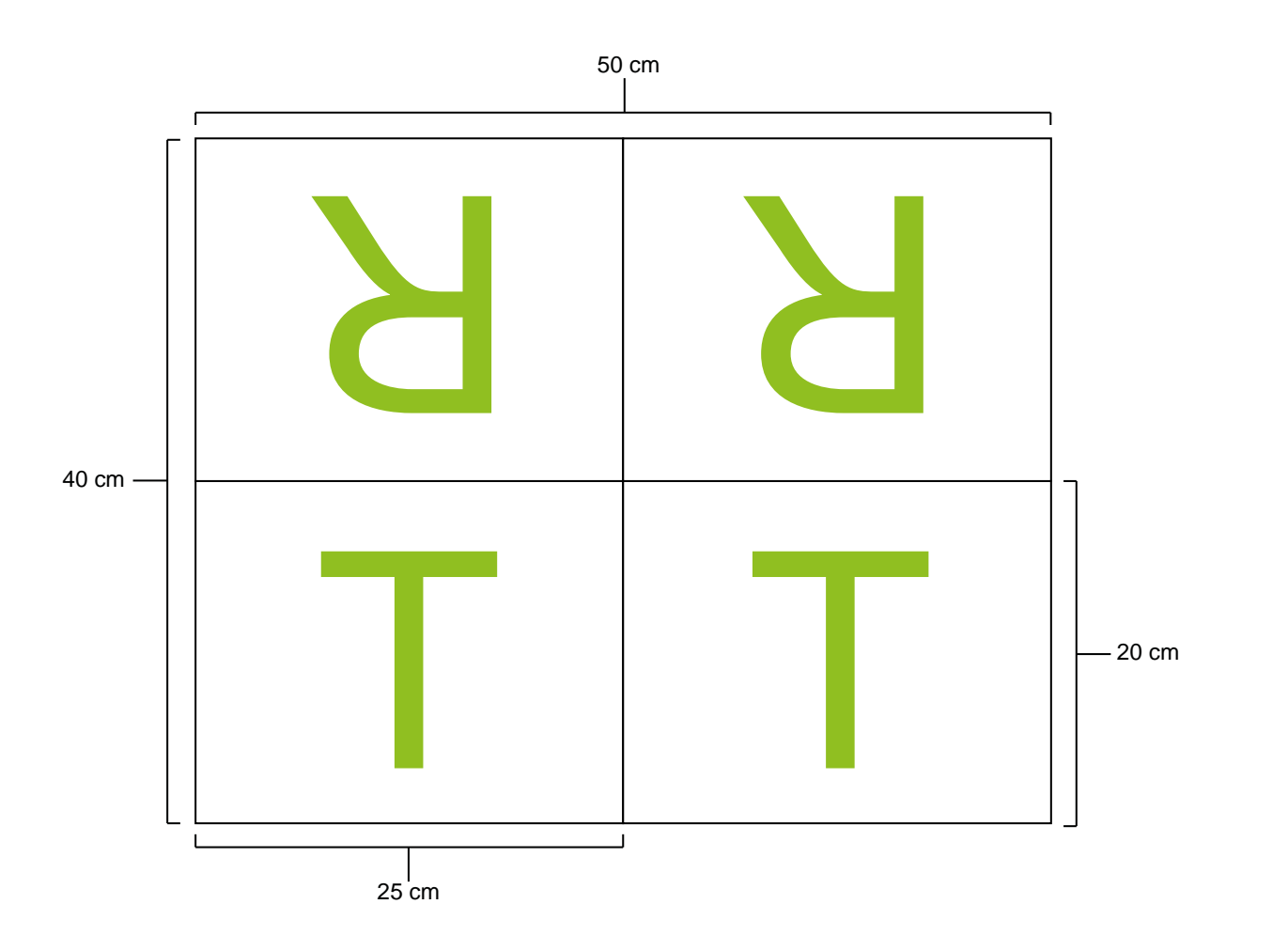

Figura 12: Armado

<span id="page-55-1"></span>*5.3.2.8.3 Post - prensa*

Acabados se aplicara una pasta dura para darle mayor resistencia a la manipulación constante, encolado para evitar un desprendimiento de las paginas, UV selectivo en portada y contraportada con esto se le dará mayor realce al logo, para dar estética y elegancia en el fotolibro.

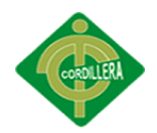

## <span id="page-56-0"></span>**5.3.3 Marketing y distribución**

Se realizará a través de e-mailing para cubrir de esta forma a los turistas que van a las agencias turísticas a pedir información, de esta manera se llegará al grupo objetivo el mismo que tendrá o sentirá curiosidad de saber más sobre el fotolibro, ya que este le llegara a su correo.

## Arte e-mailing

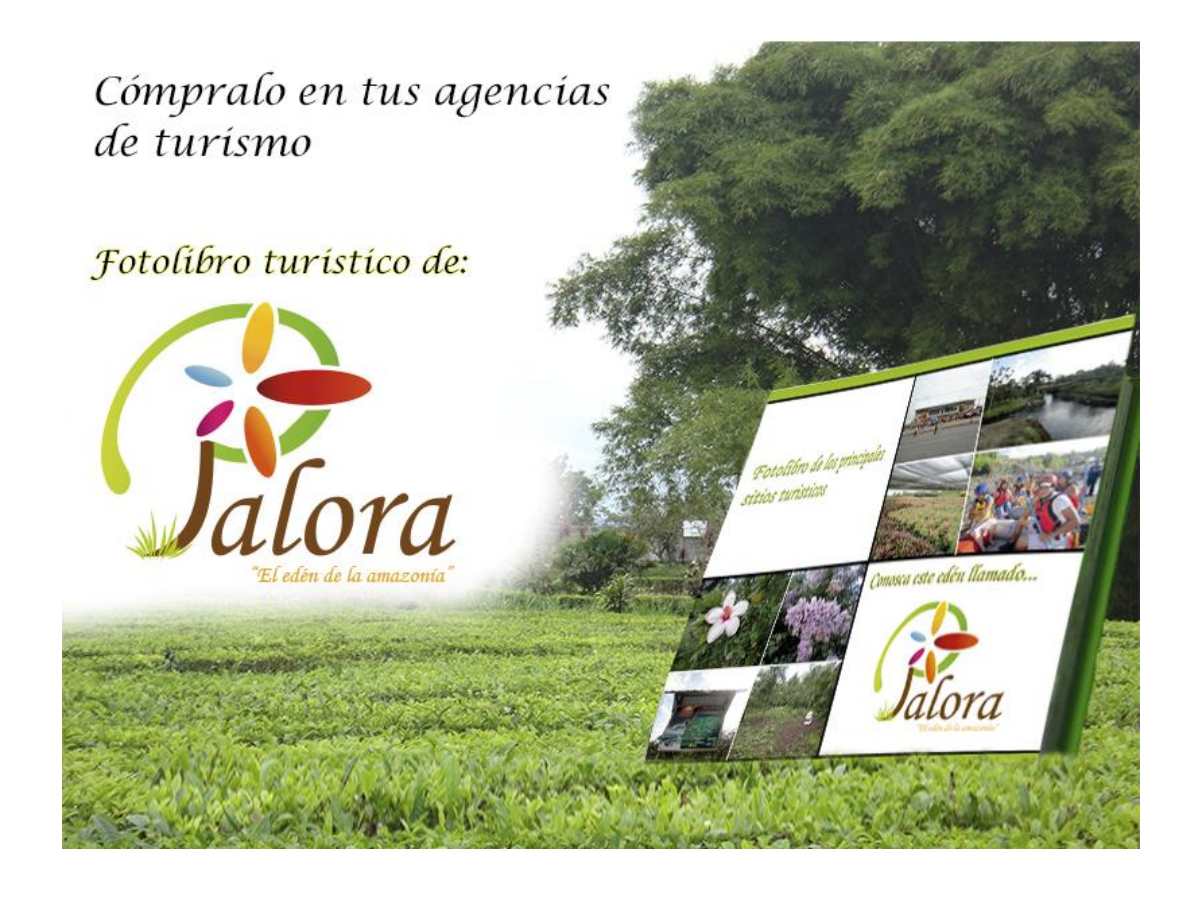

Figura 13: Arte e-mailing

Montaje e-mailing en correo

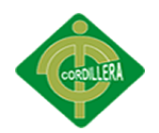

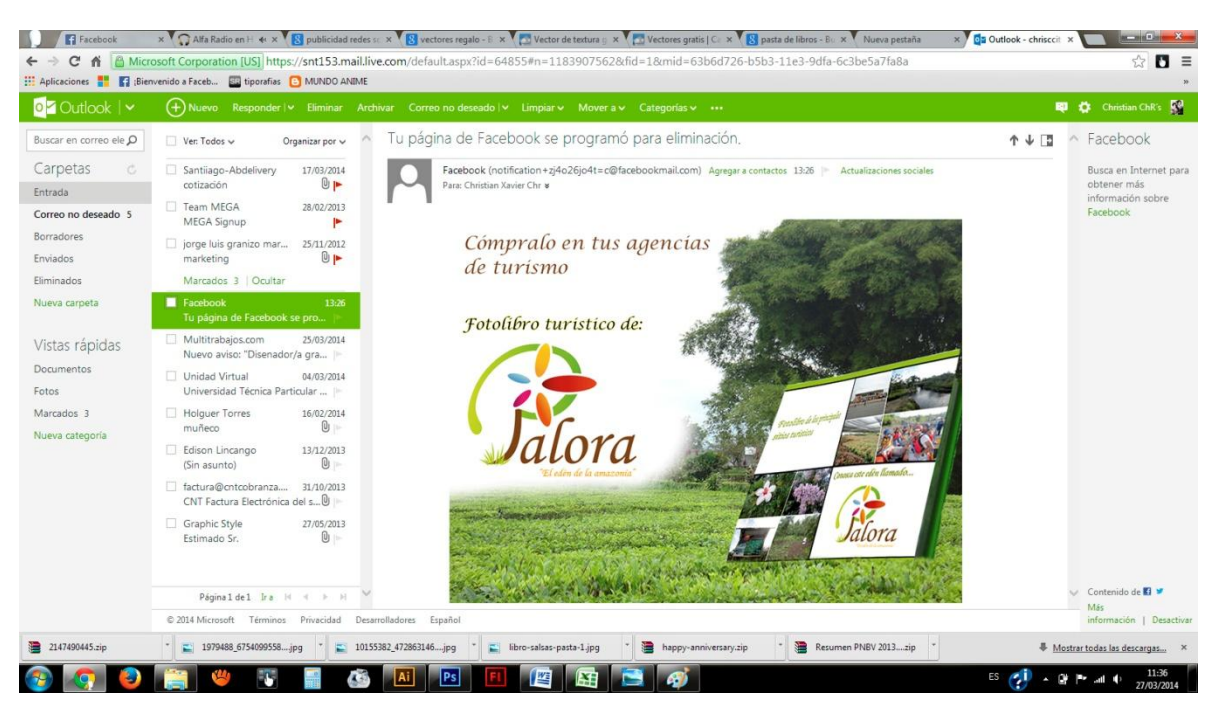

Figura 14: Montaje e-mailing

También se usara como medio de marketing 360 el publicitar en redes sociales, las

personas a diario se encuentran visitando sus redes sociales y de esta forma será mucho más

fácil llegar a ellas.

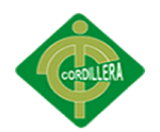

## Arte en redes sociales

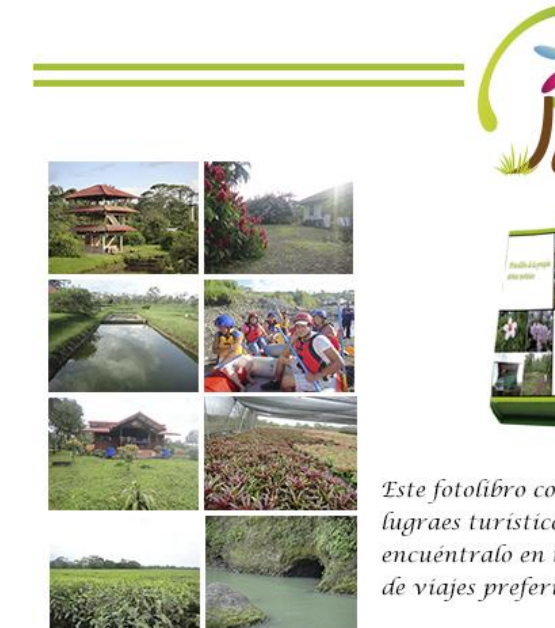

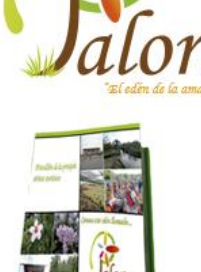

Este fotolibro con los principales fugraes turísticos de Palora, encuéntralo en tus agencias de viajes preferidas.

Figura 15: Arte redes sociales

Montaje en redes sociales

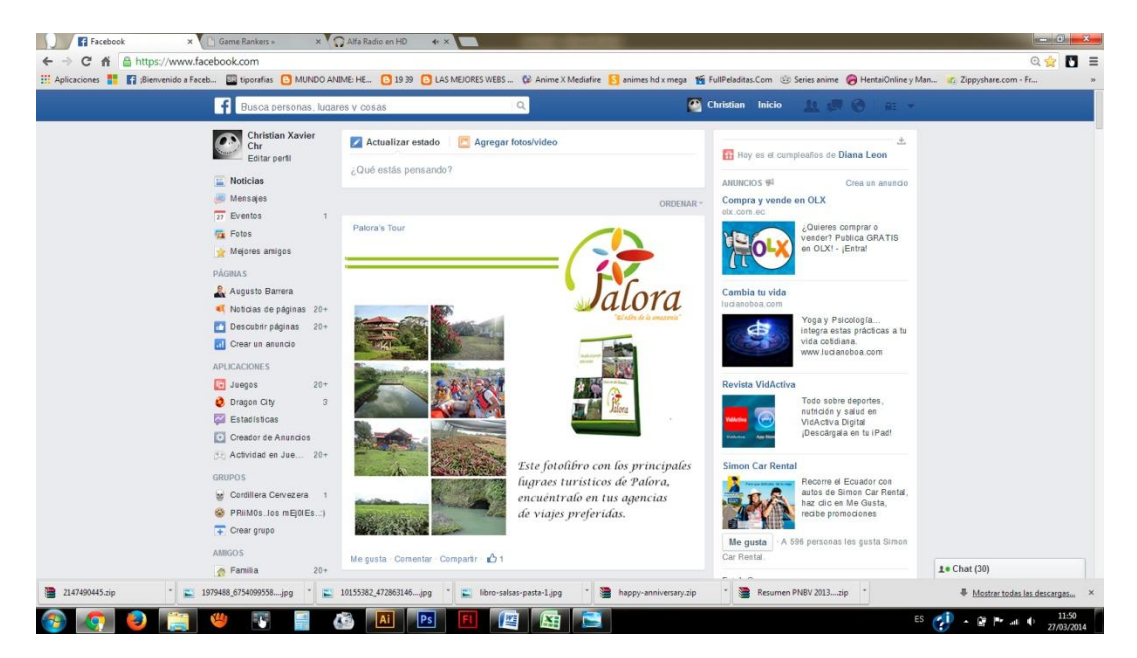

Figura 16 : Montaje en redes sociales

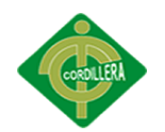

## **CAPÍTULO VI: ASPECTOS ADMINISTRATIVOS**

## <span id="page-59-1"></span><span id="page-59-0"></span>**6.1 Recursos**

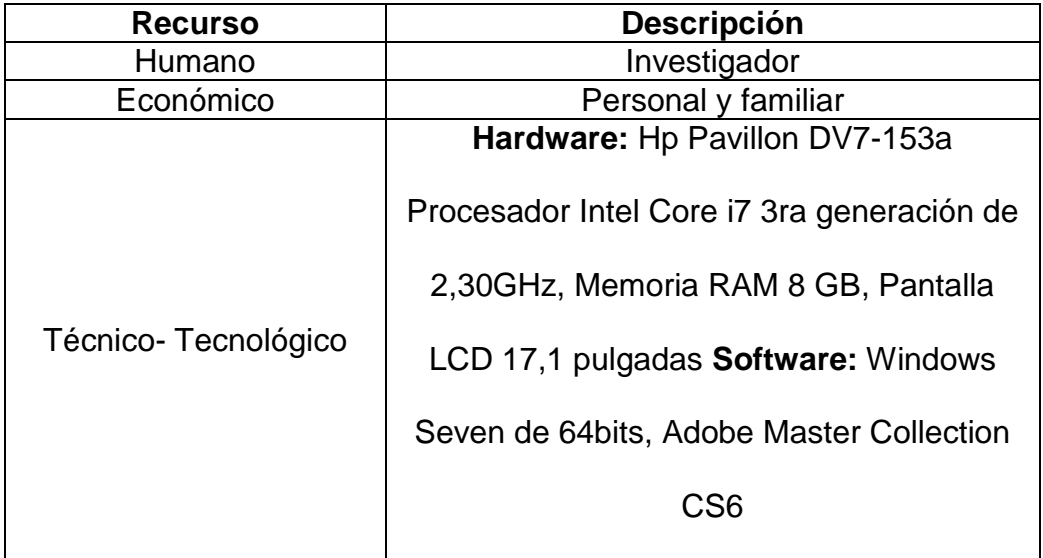

Tabla 9: Recursos

## <span id="page-59-2"></span>**6.2 Presupuestos**

## Gastos Operativos

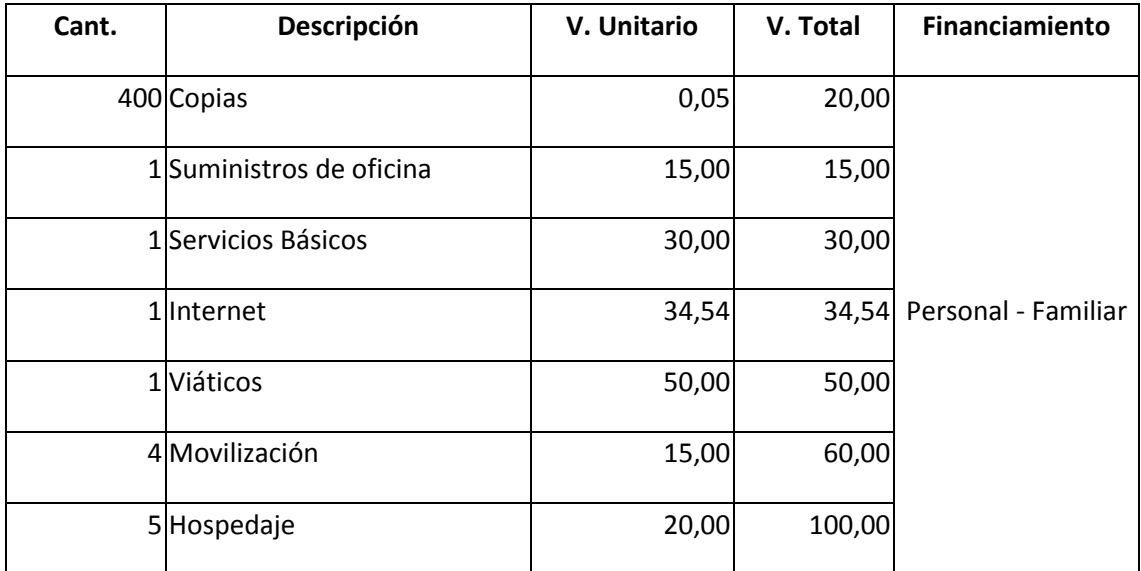

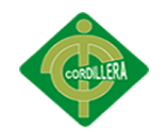

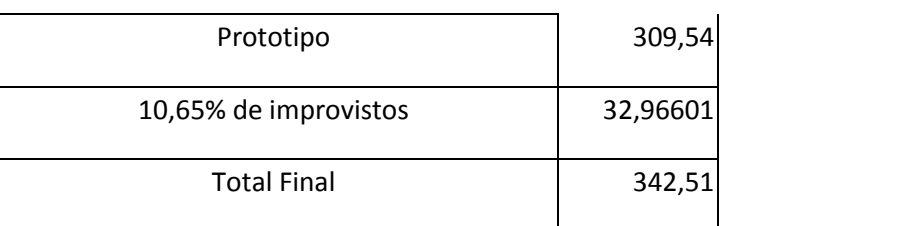

Tabla 10: Gastos

Aplicación del proyecto

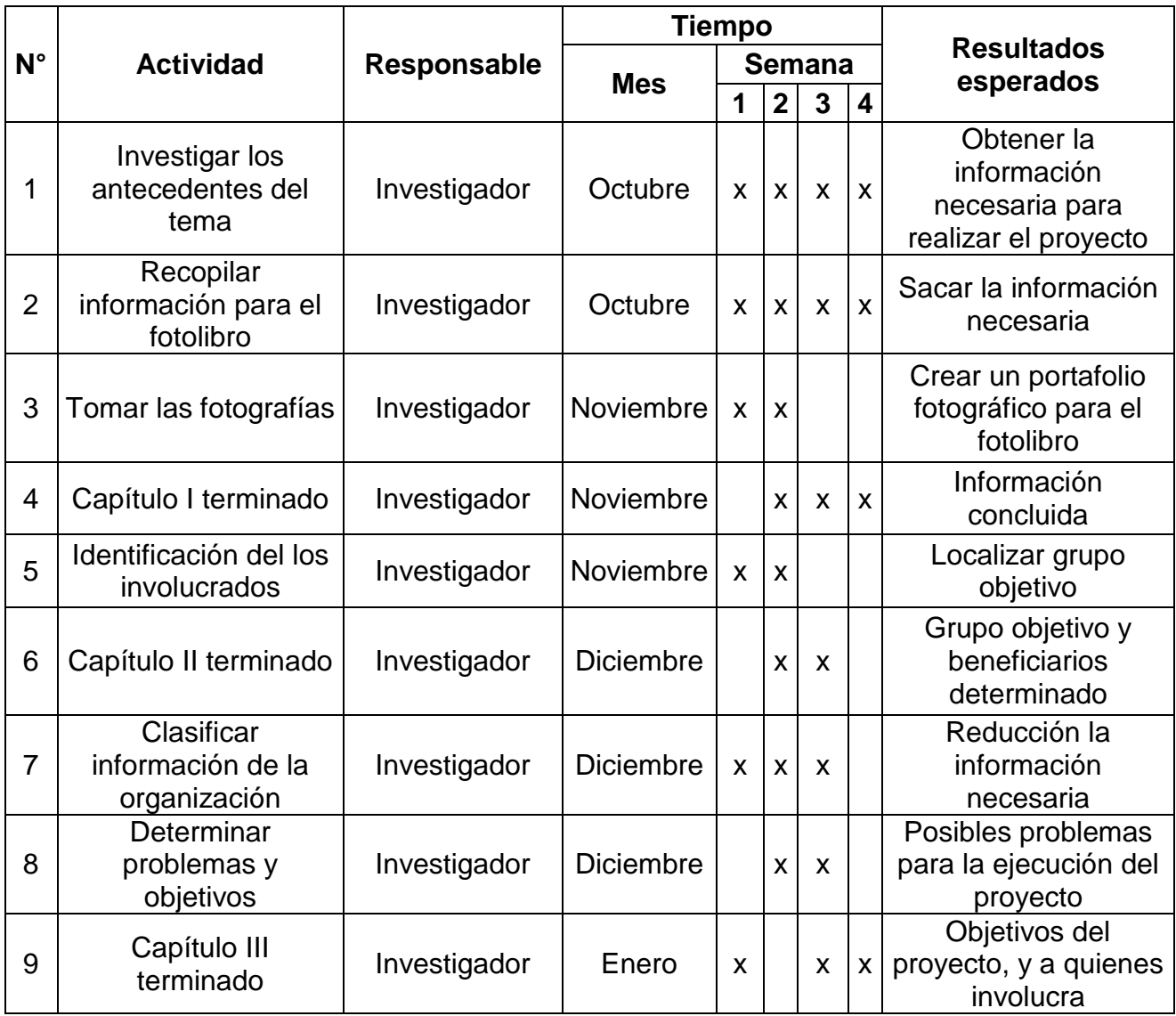

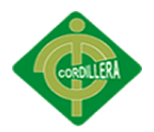

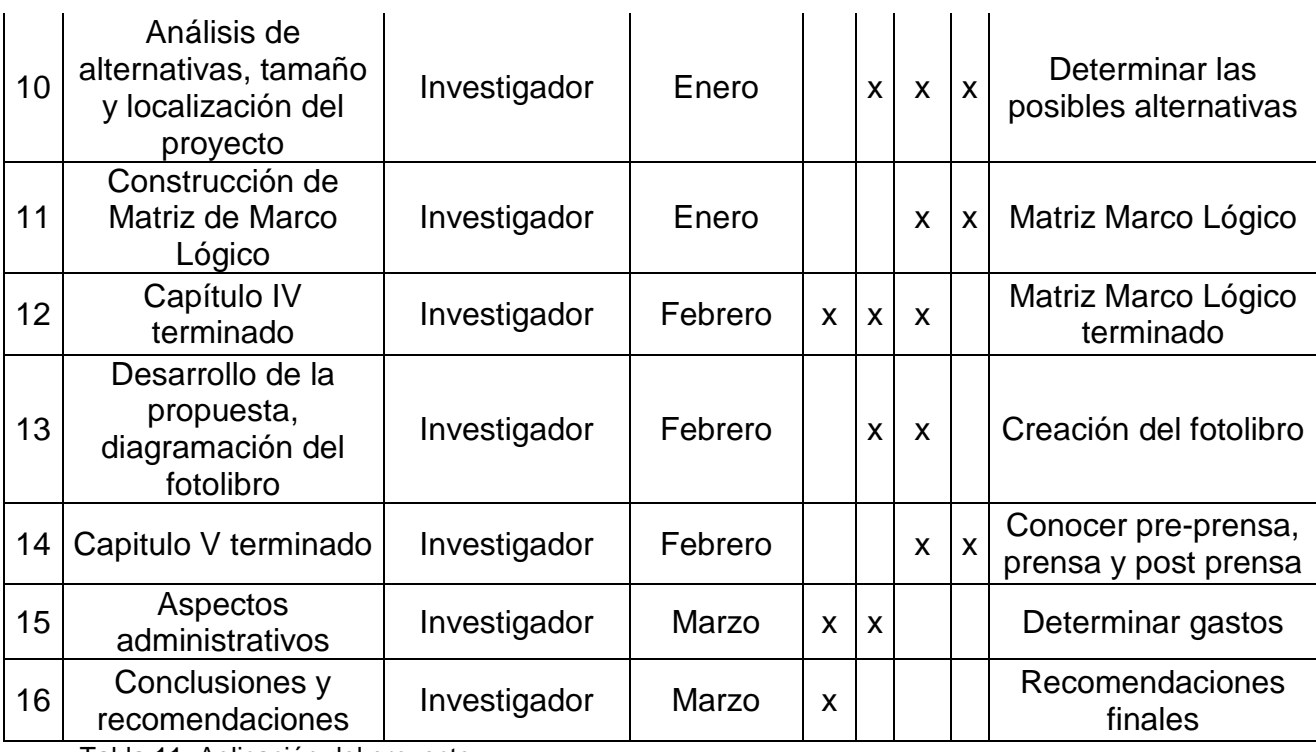

Tabla 11: Aplicación del proyecto

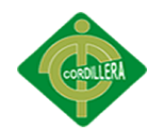

## **CAPÍTULO VII: CONCLUSIONES Y RECOMENDACIONES**

## <span id="page-62-1"></span><span id="page-62-0"></span>**7.1 Conclusiones**

- El Cantón Palora merece ser visitado ya que ofrece una gran variedad de atractivos turísticos naturales.
- En la actualidad poco a poco van cambiando y mejorando las formas de promocionar el turismo por esta razón es necesario mantener al diseño grafico como una herramienta fundamental, para la realización de este fotolibro, promocionando los sitios turísticos.
- El fotolibro es una herramienta con gran contenido grafico que acompañara a los turistas mientras visitan el lugar, guiándose con una breve descripción de los lugares visitados.
- También es medio cuyo fin busca incentivar a mas turistas a visitar el sector.
- Este fotolibro ayudara a orientar a los guías para dar una mejor apoyo grafico.
- El fotolibro es una forma de realizar turismo no tradicional ya que capta mayor interés de quien lo posee al no ser una guía de turismo.
- Con la distribución del fotolibro se lograra la inclusión de un mayor número de personas que desconocían la belleza natural del Cantón
- Con el uso del fotolibro los turistas tendrán una gran facilidad de acceso a los distintos lugares turísticos.
- También será una herramienta de gran utilidad a los diseñadores gráficos ya que podrán profundizar los distintos lugares para promocionarlos de una mejor manera.

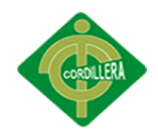

- Se ha logrado realizar un diseño simple del fotolibro, para promocionar sus atractivos turísticos.
- El fotolibro permitirá incrementar el desarrollo turístico del sector.

#### <span id="page-63-0"></span>**7.2 Recomendaciones**

- A las autoridades locales para que no descuiden su apoyo en la reproducción del fotolibro a fin de que sea una forma innovadora de la cual sepan ayudarse.
- El fotolibro turístico tiene un contenido mayormente de imágenes las mismas que generan mayor impacto visual, por lo cual se recomienda ser distribuida en agencias nacionales de turismo y en hoteles del Cantón.
- Es importante tener en cuenta que el turismo está en constante crecimiento y que se está convirtiendo en una actividad que genera ingresos económicos de gran forma, los mismos turistas que son los que aportan al crecimiento, por lo tanto son ellos quienes deben apoyar a todo forma de realizar turismo o que tenga relación.
- A los habitantes locales se les recomienda brindar un trato a los turistas, recibiéndolos de una forma muy cordial y amable, así mismo también ser hospitalarios haciendo que los turistas se sientan bien y tengan ganas de continuar visitando el sector o para que vuelvan a visitarlo.
- Al GAD Parroquial para que invierta en nuevas atractivos turísticos para el sector, y no descuide en el mantenimiento continuo de los mismos, ya que este es el motor socioeconómico del sector.

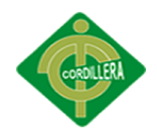

 A todas las personas interesadas en visitar el sector para que concienticen el cuidado del medio ambiente y no busquen una destrucción de las bellezas que nos muestra la naturaleza.

## <span id="page-64-0"></span>**7.2 Referencias Bibliográficas**

- 1. *http://html.rincondelvago.com/diseno-editorial.html*
- 2. *http://www.alipso.com/monografias2/EEpZEZZEAFQqKCGfVU.shtml*
- 3. *http://es.wikipedia.org/wiki/Turismo*
- 4. *http://es.wikipedia.org/wiki/Fotograf%C3%ADa*
- 5. *http://www.monografias.com/trabajos13/fotogr/fotogr.shtml#DEFIN*
- 6. *http://lacamarafotografica-nsspa-95.blogspot.com/2010/07/componentes-de-unacamara-fotografica.html*
- 7. *http://es.wikipedia.org/wiki/Fotolibro*
- 8. *http://es.wikipedia.org/wiki/Fotolibro*